**FAFERTH** 

PO

*Comune di Montemurlo* Provincia di Prato

*novembre 2018*

QV 02

*QV - quadro valutativo*

*Valutazione d'Incidenza*

*Sindaco* Mauro Lorenzini

*Assessore all' Urbanistica* Giorgio Perruccio

*Responsabile del procedimento* Giacomo Dardi

*Garante dell' Informazione e Partecipazione* Sara Tintori

#### *Gruppo di progetto*

Daniela Campolmi *responsabile Urbanistica* Maria Grazia La Porta *responsabile Pianificazione intermedia* Sara Pescioni Luca Agostini

#### *Consulenti*

*Aspetti ambientali - VAS* Andrea Giraldi *Sistema informativo* ldp progetti gis Aspetti socio-economici Mauro Lombardi Marika Macchi Annalisa Tonarelli *Aspetti geologici* Gaddo Mannori Ferruccio Capecchi Alessandra Mucci *Aspetti idraulici* Davide Settesoldi

*Contribuiti di settore Settore edilizia privata -SUAP* Sandra Vannucci

Claudia Baroncelli Cristiano Nastasi

monera

PO

# **Indice generale**

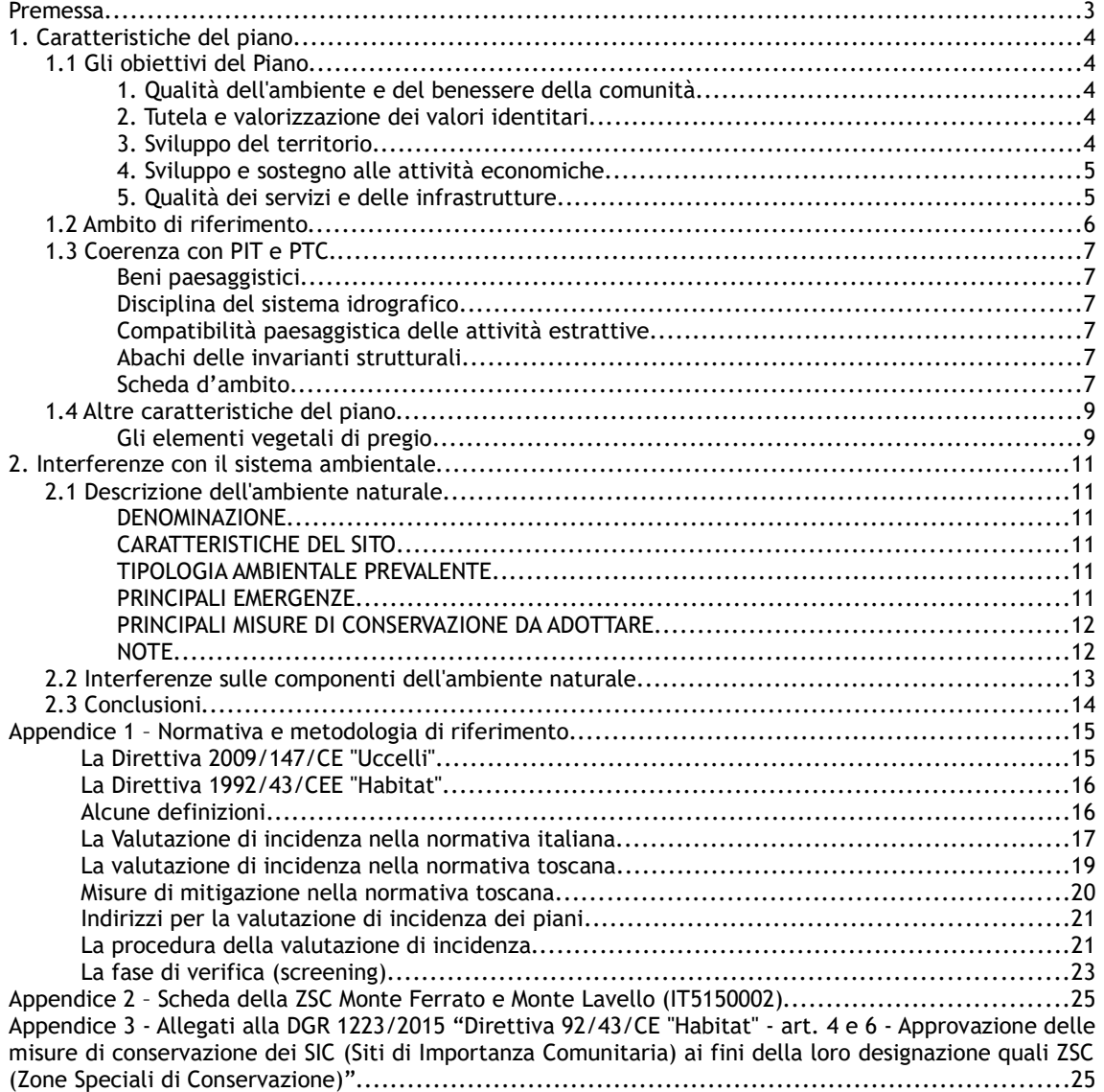

# **Premessa**

Il Comune di Montemurlo è dotato di Piano Strutturale, redatto ai sensi dell'articolo 17 della Legge Regionale n.1 del 3 gennaio 2005, approvato con DCC n. 15 del 19.03.2007 e di Regolamento Urbanistico, approvato con DCC n.56 del 30.04.2010 e reiterato con DCC n.85 del 30/11/2015.

Gli ultimi anni sono stati caratterizzati da consistenti novità nella normativa e nella pianificazione sovraordinata, tra cui si ricorda:

- l'entrata in vigore della nuova legge regionale sul governo del territorio, LR 65 del 10 novembre 2014, che abroga la LR 1/2005 e ridefinisce gli strumenti urbanistici ed i loro contenuti,
- l'approvazione con Deliberazione n. 37 del 27 marzo 2015 dell'Atto di integrazione del Piano di Indirizzo Territoriale (PIT) con valenza di Piano paesaggistico regionale (PIT-PPR)
- l'entrata in vigore del Piano di Gestione del Rischio Alluvione (PRGA) e l'aggiornamento del Piano di Gestione delle Acque (PGA) del bacino del fiume Arno, adottati il 17 dicembre 2015 dal Comitato Istituzionale Integrato e pubblicati il 22 dicembre 2015, in accordo con le scadenze delle Direttive 2000/60/CE e 2007/60/CE.

**Per tali motivi il Comune ha dato avvio al procedimento di redazione del nuovo Piano Strutturale (PS) e del Piano Operativo (PO) conformemente alle normative vigenti.** 

**l Comune ha ritenuto opportuno separare i procedimenti di redazione e approvazione di PS e PO, avviati contestualmente.**

**Il nuovo Piano Strutturale è stato adottato con DCC n. 72 del 20/12/2017 e con DCC n.53 del 30 Luglio 2018 è stata approvata la proposta di controdeduzioni. La seduta della Conferenza Paesaggistica del 3/10/2018 ha dato il via libera all'approvazione definitiva del Piano Strutturale con le modifiche indicate durante la stessa seduta.**

**il Piano Operativo è stato oggetto di conferenza di copianificazione, il cui esito positivo certifica la conformità delle previsioni di PO all'art. 25 comma 5 della LR 65/2014.**

Il presente Studio di Incidenza si rende necessario nel procedimento di redazione del Piano Operativo (PO) del Comune di Montemurlo redatto ai sensi della LR 65/2014 data la presenza nel territorio comunale della ZSC Monte Ferrato e M. Iavello, ed ha lo scopo di verificare ex-ante l'incidenza delle previsioni del piano rispetto agli obiettivi di conservazione delle emergenze naturali. Questo Studio di Incidenza, rappresenta la fase di verifica (screening) della valutazione di incidenza, integrando i contenuti della Valutazione Ambientale Strategica del PO, e i continuità con la VAS e lo studio di incidenza del PS. Lo studio per la valutazione di incidenza è redatto secondo gli indirizzi dell'allegato G al DPR 357/97, perciò contiene:

- una descrizione del piano che faccia riferimento, in particolare, alla tipologia delle azioni, alla dimensione, alla complementarietà con altri piani e/o progetti, all'uso delle risorse naturali, alla produzione di rifiuti, all'inquinamento e al disturbo ambientale, al rischio di incidenti per quanto riguarda le sostanze e le tecnologie utilizzate;
- un'analisi delle interferenze del piano col sistema ambientale di riferimento, che tenga in considerazione le componenti biotiche, abiotiche e le connessioni ecologiche.

In appendice sono riportate la scheda Natura 2000 della ZSC, oltre a un quadro normativo e metodologico di riferimento.

# **1. Caratteristiche del piano**

# **1.1 Gli obiettivi del Piano**

Sulla base degli indirizzi programmatici individuati nel Documento Unico di Programmazione predisposto dal Comune di Montemurlo per i prossimi anni, gli obiettivi generali sono suddivisi secondo 5 tematiche, che sintetizzano e raggruppano gli indirizzi strategici individuati dall'Amministrazione comunale. Ciascuna tematica viene a sua volta articolata in specifici obiettivi ed azioni riconosciuti come prioritari per lo sviluppo sostenibile del territorio montemurlese. Si riporta di seguito in estrema sintesi quanto approfondito nella documentazione illustrativa dei contenuti dei piani comunali a cui si rimanda per una descrizione più dettagliata.

#### **1. Qualità dell'ambiente e del benessere della comunità**

1.1. Promuovere la "messa in sicurezza" del territorio

1.2. Tutelare la biodiversità e incremento della continuità ambientale

1.3. Sviluppare e integrare attività compatibili come forma di valorizzazione e presidio delle aree ad elevata naturalità o qualità paesaggistica nei confronti delle minacce derivanti dal degrado e dall'abbandono delle attività tradizionali

1.4. Migliorare la gestione dei rifiuti

1.5. Potenziare le reti di depurazione delle acque di scarico e il controllo e la mitigazione degli inquinamenti in generale.

1.6. Individuare idonea disciplina per il controllo dello sfruttamento della risorsa acqua

1.7. Realizzare interventi previsti nel PAC per la riduzione dell'inquinamento dell'aria

1.8. Incentivare la sostituzione dell'amianto nei tessuti insediativi esistenti

1.9. Sviluppare ulteriormente l'estensione delle reti digitali nel territorio e favorire il ricorso alle energie rinnovabili.

1.10. Valorizzare e salvaguardare la (ex) Area protetta del Monte Ferrato.

1.11. Riconoscere e caratterizzare il patrimonio edilizio esistente in territorio rurale e conseguentemente definire la disciplina che ne garantisca il recupero e la valorizzazione.

#### **2. Tutela e valorizzazione dei valori identitari**

2.1. Definire e identificare il "Patrimonio territoriale" e le corrispondenti risorse

2.2. Riconoscere e valorizzare le componenti fondative degli insediamenti e gli elementi caratterizzanti la memoria, documentale e testimoniale, di Montemurlo

2.3.Tutelare il sistema policentrico delle tre frazioni

2.4.Tutelare e valorizzare i nuclei storici, sia quelli presenti all'interno del territorio urbanizzato sia quelli presenti nel territorio rurale (borgo della Rocca, borghetto di Bagnolo, ecc)

2.5. Promuovere la comunicazione del territorio (marketing territoriale), diffondendo la conoscenza delle identità locali e dei patrimoni naturali del territorio montemurlese

#### **3. Sviluppo del territorio**

3.1. Riqualificare le aree degradate attraverso operazioni di Rigenerazione urbana

3.2. Perseguire e favorire la realizzazione/completamento di aree strategiche per lo sviluppo del territorio montemurlese

3.3. Gestire e programmare lo sviluppo territoriale attraverso adeguati strumenti di pianificazione.

3.4. Limitare l'occupazione di nuovo suolo mediante una disciplina che favorisca il recupero del PEE-Patrimonio edilizio esistente e finalizzi gli interventi alla realizzazione di opere pubbliche

3.5. Innovare le strategie per la trasformazione degli assetti territoriali attraverso la perequazione urbanistica e territoriale.

3.6. Valorizzare e implementare il SIT – sistema informativo territoriale attraverso il potenziamento delle banche dati attuali (PIN, LDP)

**4. Sviluppo e sostegno alle attività economiche**

4.1. Valorizzare le aree industriali attraverso una programmazione territoriale intercomunale (vedi Protocollo intesa )

4.2. Potenziare il sostegno al sistema economico locale, favorendo il recupero dei contenitori dismessi e ampliando l'offerta delle attività imprenditoriali insediabili.

4.3. Promuovere forme integrate di gestione delle reti di servizi pubblici, con particolare riferimento al ciclo delle acque, ai rifiuti e all'energia. A questo scopo diventa fondamentale attuare le previsioni dell'Accordo Di Programma per la tutela delle risorse idriche e la riorganizzazione delle reti fognarie del distretto industriale

4.4.Confermare il principio che consente l'occupazione di nuovo suolo solo ad imprese vere (piano di investimento).

4.5. Definire i criteri per la trasformazione, il recupero, la delocalizzazione degli impianti produttivi dismessi e/o caratterizzati da evidenti condizioni di degrado fisico e socio-economico

4.6. Qualificare e rilanciare le attività turistiche, ricreative e culturali

4.7. Confermare le previsioni infrastrutturali individuate dall'attuale PS e migliorare la funzionalità e l'efficienza delle reti di comunicazione stradale

4.8. Favorire l'incremento e la riqualificazione dei sistemi di mobilità esistenti alternativi a quello veicolare privato

**5. Qualità dei servizi e delle infrastrutture**

5.1. Adeguare e migliorare le prestazioni della viabilità e dei percorsi della mobilità urbana

5.2. Potenziare l'offerta dei servizi, in particolare scolastici e per gli anziani

5.3. Programmare interventi sul patrimonio immobiliare pubblico volti a migliorare la qualità dell'offerta di spazi pubblici e servizi

5.4. Mantenere il presidio commerciale nelle frazioni, anche attraverso la definizione di spazi dedicati al commercio temporaneo

5.5. Confermare il ruolo centrale delle "politiche per la casa" nella programmazione di interventi di edilizia residenziale (HOUSING SOCIALE)

# **1.2 Ambito di riferimento**

Il Comune di Montemurlo comprende parte della ZSC Monte Ferrato e Monte Iavello, già designato SIRpSIC con Del C.R.n 06 /2004. La quota del Sito inclusa nel Comune di Montemurlo è pari a 648 ha cioè circa il 47 % del totale (superficie complessiva ZSC 1376 ha). Il perimetro del ZSC è rappresentato in scala 1:10.000 nelle tavole del Piano Strutturale (tav 3 del Quadro Conoscitivo).

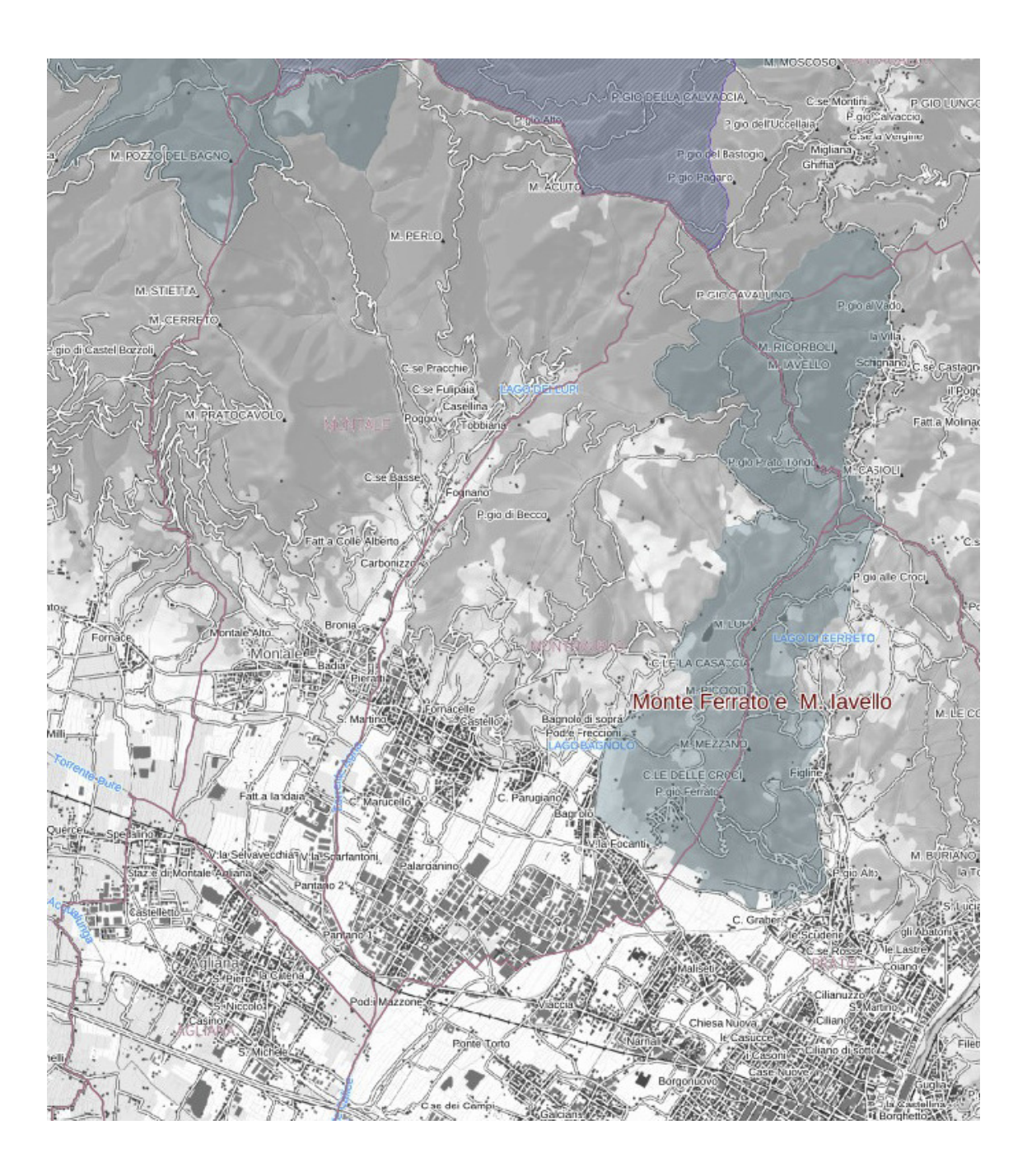

# **1.3 Coerenza con PIT e PTC**

La coerenza con i piani sovraordinati è verificata per il territorio comunale nel suo complesso dalla documentazione illustrativa del piano.

Il PIT-PPR integra l'approccio di pianificazione paesaggistica a quello di conservazione della natura, e adotta la Strategia regionale per la biodiversità che individua come target di conservazione i principali ecosistemi terrestri, riconducibili ai 6 morfotipi del piano paesaggistico.

Per quanto riguarda in particolare agli aspetti che fanno esplicitamente riferimento alla disciplina di Siti Natura 2000, la coerenza con il PIT-PPR è verificata come segue:

#### **Beni paesaggistici**

Nella porzione comunale del ZSC non sono presenti beni paesaggistici vincolati per decreto, mentre sono presenti aree boscate, fasce di rispetto dei corsi d'acqua (Fosso Pollatia, Torrente Bagnolo) e territori contermini ai laghi (bacino in località Vagliano di Sopra). Per la specifica disciplina di tali beni si rimanda alla documentazione del PIT-PPR.

#### **Disciplina del sistema idrografico**

Disciplina del PIT-PPR. Articolo 16 - Sistema idrografico della Toscana Comma 6. tutelare gli habitat ripariali e fluviali di interesse regionale e/o comunitario e le relative fitocenosi e mitigare gli impatti legati alla diffusione di specie aliene invasive.

#### **Compatibilità paesaggistica delle attività estrattive**

Disciplina del PIT-PPR. Articolo 17 - Norme generali

Comma 12. Le nuove attività estrattive, la riattivazione di cave dismesse, gli ampliamenti e le varianti di carattere sostanziale di attività esistenti non devono incidere con SIC, SIR, ZPS fatte salve specifiche disposizioni di cui alle norme nazionali e regionali.

L'incidenza è espressa ai sensi dell'art. 6, comma 3 della Direttiva "Habitat" 92/43/CEE, e delle linee guida indicate in Allegato G del regolamento di attuazione D.P.R. 357/97 e successive modifiche apportate dal D.P.R. 120/2003.

#### **Abachi delle invarianti strutturali**

Il PIT- PPR tratta gli aspetti relativi a habitat di interesse comunitario nelle principali indicazioni strategiche a livello regionale per l'invariante n.2 relativa agli ecosistemi:

7. Tutela degli habitat di interesse regionale e/o comunitario, delle fitocenosi del Repertorio naturalistico Toscano, dei valori paesaggistici e naturalistici delle aree individuate come target dalla Strategia regionale per la tutela della biodiversità (Arcipelago Toscano, Alpi Apuane e Appennino settentrionale e Argentario) e valorizzazione del sistema di Aree protette, Siti Natura 2000 e di Interesse regionale, e del patrimonio agricolo-forestale regionale.

#### **Scheda d'ambito**

Nella ZSC del Monte Ferrato – M.te Iavello il paesaggio è dominato dai rilievi ofiolitici. Lungo i versanti, in passato, venivano estratti il Marmo Verde di Prato ed il "Granitone", le cui cave costituiscono un'evidenza storica da preservare.

Tra gli elementi di maggiore interesse presenti nell'ambito sono da segnalare gli uliceti (a Ulex europaeus) del Monte Ferrato – M.te Iavello (Provincia di Prato).

La Provincia di Prato con DCP n.7/2009, ha approvato la variante generale al PTC, che agli artt. 18 e 29 detta alcune norme per la tutela dei siti di maggior interesse conservazionistico a livello provinciale.

In particolare l'art. 18 "Il sistema funzionale "Natura e biodiversità", cartografato alla tavola STT\_02 "Sistema funzionale Natura e Biodiversità" individua il sistema della rete ecologica, includendovi il SIR-

pSIC Monte Ferrato e Monte Iavello, mentre l'art. 29 indica gli obiettivi di tutela della risorsa boodiversità, i livelli minimi prestazionali e di qualità, e i criteri d'uso, dando indicazioni specifiche per i regolamenti dei SIC e per i piani comunali.

Si riporta in particolare un estratto dell'Articolo 29 comma 3:

"e. per il rilascio dei titoli autorizzativi alla realizzazione di prelievi, attingimenti, opere idrauliche o che comportino movimenti di terra, nuova edificazione, ristrutturazione edilizia, di realizzazione, recupero o adeguamento di infrastrutture e strutture produttive, interventi di gestione forestale, idraulica o faunistica, od ogni altra opera che interessi gli Habitat o elementi di Particolare valore per la tutela della biodiversità di cui al relativo elenco (NTA\_ALL\_01 Elementi di particolare valore ecologico), è in ogni caso necessaria la preventiva acquisizione di apposito Nulla Osta provinciale, da rilasciare a seguito di valutazione da parte del richiedente, degli effetti degli interventi su tali elementi ai fini della tutela della risorsa biodiversità.

f. ai fini del rilascio del Nulla Osta provinciale di cui alla lettera e, si definiscono le seguenti prescrizioni, da assumere quale limite prestazionale per la risorsa biodiversità. Le prescrizioni di cui al punto a.III sono da applicare ai fiumi e torrenti individuati nell'allegato NTA\_ALL\_01 "Elementi di particolare valore con funzione di collegamento ecologico", con esclusione dei tratti specificamente individuati nel medesimo".

Il PIT-PPR, con l'invariante strutturale ecosistemica, supera in parte i contenuti del PTC, Inoltre le competenze in materia ambientale, che al momento della redazione del PTC erano proprie della Provincia, sono oggi passate in mano alla Regione.

Si fa comunque riferimento ai fini conoscitivi alla documentazione di PTC denominata QC\_BIO e, in particolare, all'allegato QC\_BIO\_01\_ALL\_03 del PTC per quanto riguarda la schedatura degli habitat di interesse comunitario o regionale presenti nella ZSC e indicati nella scheda riportata in Appendice, con descrizione e localizzazione degli habitat oltre all'illustrazione delle eventuali cause di minacce.

# **1.4 Altre caratteristiche del piano**

#### **Ambiti per l'istituzione di aree naturali protette**

Le NTA del PO individuano tra gli "Elementi di rilevanza paesaggistico ambientale" anche l'"Area di salvaguardia ambientale naturale del Monteferrato" (art.64) corrispondente al perimetro definito dal PS sulla base del Sito Natura 2000. l PO stabilisce che questa area, per caratteristiche ambientali e naturali, può includere ambiti idonei per l'istituzione di aree naturali protette regionali, ai sensi della LR 30/2015 e s.m.i. , in quanto porzioni di territorio caratterizzate da singolarità naturale, geologica, florifaunistica, ecologica, morfologica, paesaggistica, di coltura agraria e forestale, ovvero da forme di antropizzazione di particolare interesse storico documentale. Tali qualità ambientali e naturali, sussistenti o potenzialmente recuperabili, rendono detti ambiti particolarmente indicati per una fruizione finalizzata ad attività culturali e ricreative, alla frequentazione delle emergenze storicoambientali, all'osservazione e studio dei fenomeni naturali, ad attività motorie all'aria aperta, che tenga conto della finalità di salvaguardia delle emergenze tutelate, anche in rapporto con la presenza di ecosistemi della fauna e della flora.

#### **Gli elementi vegetali di pregio**

Il PO e il PS individuano e disciplinano gli alberi monumentali, i filari alberati e altri elementi vegetali di pregio

#### **Territorio rurale - Ambiti ad elevato grado di naturalità**

Nella disciplina del territorio rurale, il PO comprende l'Ambito A2 – Monteferrato, indicando gli interventi ammissibili e le modalità di intervento.

#### **Gli interventi di trasformazione**

Il Monte Ferrato costituisce una Unità territoriale organica elementare denominata U.T.O.E. 4 – Monteferrato. All'interno di tale UTOE sono presenti due aree di trasformazione, già analizzate dallo studio di incidenza in sede di PS e maggiormente dettagliate in sede di PO. **Si rimanda alla Scheda AT4.01Casa Cave e AT4.02 Campo Solare per i contenuti degli interventi di trasformazione che riguardano la ZSC.**

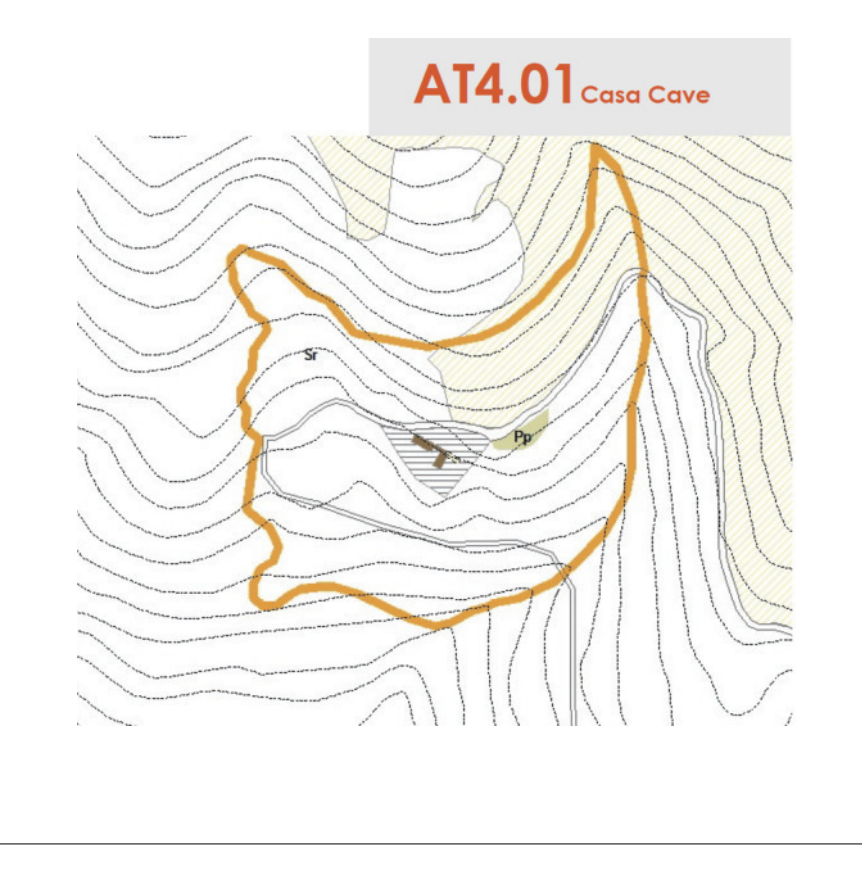

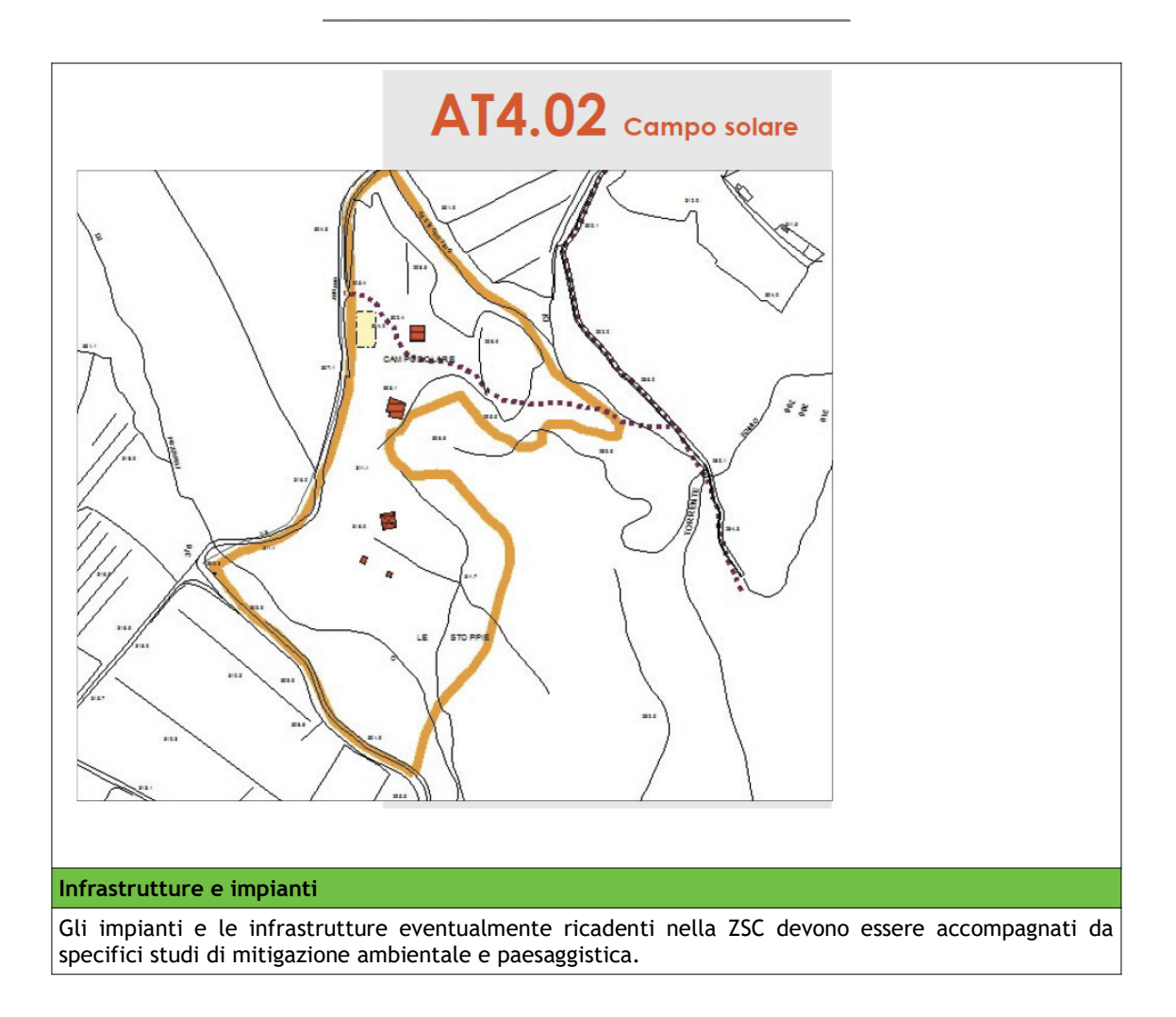

# **2. Interferenze con il sistema ambientale**

# **2.1 Descrizione dell'ambiente naturale**

Fonte: Allegato alla DGC 644/2004 "Norme tecniche relative alle forme e alle modalità di tutela e conservazione dei Siti di importanza regionale (SIR)"

Per ulteriori approfondimenti si rimanda inoltre all'Appendice – Scheda natura 2000

#### **DENOMINAZIONE**

**Monte Ferrato e M. Iavello (IT5150007)**

#### **CARATTERISTICHE DEL SITO**

Estensione 1.375,6 ha Presenza di aree protetta Sito in gran parte compreso nell'Area Naturale Protetta di Interesse Locale (ANPIL) "Monte Ferrato". Altri strumenti di tutela -

#### **TIPOLOGIA AMBIENTALE PREVALENTE**

Boschi di latifoglie e sclerofille, rimboschimenti di conifere, arbusteti a dominanza di Ulex europaeus , garighe e altre formazioni pioniere su ofioliti. Altre tipologie ambientali rilevanti Altri arbusteti (ginestreti, ericeti), praterie aride.

#### **PRINCIPALI EMERGENZE**

#### **HABITAT**

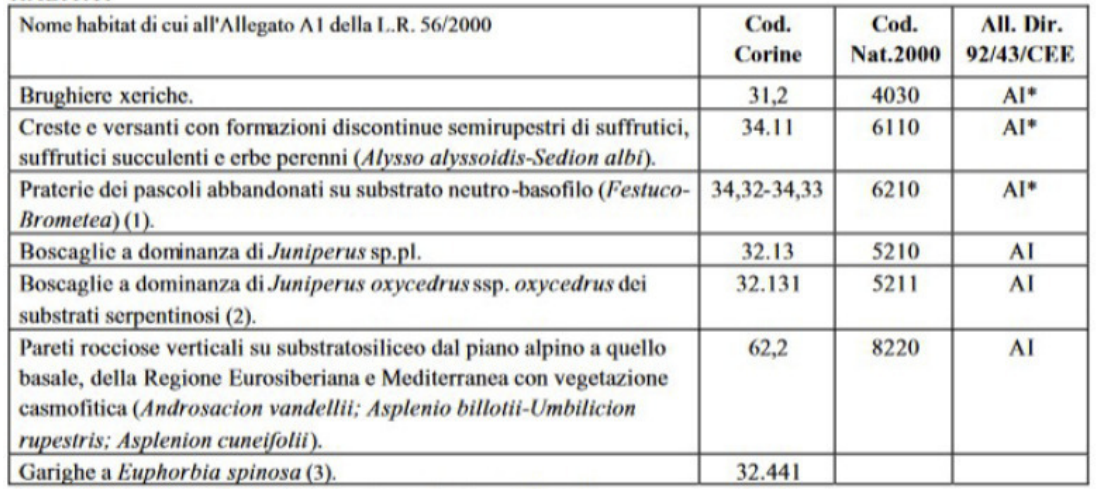

(1) Probabilmente assente in base a recenti approfondimenti di studio.

(2) Sottotipologia di habitat non presente nella L.R. 56/2000, con nome di cui al Progetto RENATO.

(3) Habitat non indicato nella scheda Natura 2000.

#### **FITOCENOSI**

Fitocenosi dell'associazione di serpentinofite Armerio-Alyssetum bertolonii Arrigoni del Monte Ferrato di Prato.

**SPECIE VEGETALI**

Euphorbia nicaeensis ssp. prostrata - Endemismo serpentinicolo della Toscana. Specie abbastanza rara con areale frazionato, presente solo su alcuni substrati ofiolitici.

Biscutella pichiana - Rara specie dei substrati serpentinicoli.

Thymus acicularis var. ophioliticus - Specie endemica dei substrati ofiolitici toscani.

Stachys recta ssp. serpentini – Specie endemica dei substrati ofiolitici toscani.

Altri popolamenti floristici tipici delle serpentine (Minuartia laricifolia ssp. ophiolitica, Armeria denticulata, ecc.).

Presenza di stazioni relitte di Taxus baccata.

#### **Altre emergenze**

Brughiere xeriche a Ulex europaeus in formazioni estese e ininterrotte (fra le più estese della Toscana), nelle zone più scoperte a mosaico con lembi di praterie aride, habitat di specie di uccelli di interesse comunitario e regionale.

#### **Principali elementi di criticità interni al sito**

- Progressivo aumento della copertura arborea (in gran parte rimboschimenti di Pinus pinaster e successiva diffusione spontanea) e arbustiva nelle garighe su substrato ofiolitico del M. Ferrato, con riduzione delle specie vegetali caratteristiche e scomparsa dell'habitat.

- Chiusura dello strato arbustivo e ingresso di specie arboree nelle formazioni arbustive a dominanza di Ulex europaeus, che provoca la riduzione dell'eterogeneità ambientale e la progressiva scomparsa degli arbusteti a vantaggio del bosco, con perdita di habitat per specie di uccelli di interesse comunitario e regionale.

- Alti livelli di antropizzazione (ad es., traffico di fuoristrada) e presenza di siti estrattivi (in gran parte inattivi) sul M. Ferrato.

- Alto rischio di incendi.

#### **Principali elementi di criticità esterni al sito**

- Presenza di zone urbanizzate e importanti assi viari ai limiti meridionali e orientali del sito.

#### **PRINCIPALI MISURE DI CONSERVAZIONE DA ADOTTARE**

**Si riportano in appendice gli Allegati alla DGR 1223/2015 "Direttiva 92/43/CE "Habitat" - art. 4 e 6 - Approvazione delle misure di conservazione dei SIC (Siti di Importanza Comunitaria) ai fini della loro designazione quali ZSC (Zone Speciali di Conservazione)".**

**Le misure di mitigazione contenute negli allegati sostituiscono quelle contenute nelle precedenti Delibere regionali.**

#### **NOTE**

Le misure di conservazione sopra citate sono in gran parte previste, seppur in misura limitata, in un progetto LIFE Natura coordinato dalla Provincia di Prato.

L'area del Monte Ferrato era stata oggetto di piano paesaggistico approvato dalla Regione con DCR 27 Febbraio 1996, n° 67, ed il Comune aveva conseguentemente modificato il proprio strumento urbanistico in attuazione del piano con specifica variante organica approvata definitivamente con DGR 26 Agosto 1996, n° 1.063.

L'intera area delimitata come ZSC Monte Ferrato e Monte Iavello rientrava per il 95% all'interno dell'ANPIL (Area Naturale Protetta di Interesse Locale) del Monte Ferrato, eccetto una porzione sul versante nord orientale, a nord del Fosso del Vado.

Su molte specie endemiche delle ofioliti (serpentinofite) sono stati svolti numerosi studi a carattere scientifico, a partire dai primi del 1900. Nel corso degli ultimi venti anni, estesi interventi di salvaguardia e di tutela delle dinamiche naturalistiche, della flora e della fauna, sono state operate con successo dal "Centro di Scienze Naturali" di Galceti, ubicato all'interno dell'area ZSC. Approfonditi studi sono stati compiuti sulle Orchidaceae presenti nell'area, divulgandone i risultati anche attraverso pubblicazioni.

Con Deliberazione del C.R. n° 67/96 è stata approvata definitivamente la disciplina dell' Area protetta n° 60/a "Monte Ferrato") per l'insieme del territorio del Monte Ferrato, Area protetta 60/a, facente parte del sistema delle Aree protette della Regione Toscana.

Nel 1998 è stata costituita l'"Area Naturale Protetta di Interesse Locale" (ANPIL) del Monte Ferrato, ai sensi della legge regionale della Toscana 11 aprile 1995, n. 49 "Norme sui parchi, le riserve naturali e le aree naturali protette di interesse locale", tutelata attraverso una gestione associata della Provincia di Prato, della Comunità Montana Val di Bisenzio, dei Comuni di Prato, Montemurlo e Vaiano.

L'ANPIL ha istituito un Ufficio tecnico, ha predisposto uno specifico Regolamento d'uso e diversi progetti di salvaguardia e di tutela." (Fonte: scheda progetto Progetto Life – HAIBO)

L'area naturale protetta di interesse locale (A.N.P.I.L.) del Monte Ferrato è stata istituita con delibera dei Consigli Comunali dei comuni di Montemurlo, Prato e Vaiano ed è poi stata inserita nell'Elenco ufficiale delle Aree Protette Regionali (Del. CR. 8 giugno 1999 n.161).

Nel giugno 2016 è stata trasmessa alla Regione Toscana, da parte dei comuni di Montemurlo, Prato e Vaiano a della provincia di Prato, una manifestazione di interesse, con proposte ai fini della revisione dell'Area Naturale Protetta di Interesse Locale del Monte Ferrato, ai sensi della D.G.R. N 270/2016, con richiesta di trasformare parte del territorio dell'ANPIL del Monte Ferrato in due Riserve Naturali Regionali, una a nord collegata alla Riserva Naturale Regionale Acquerino Cantagallo e l'altra a sud riferita al Biotopo del Monte Ferrato.

Al momento risulta quindi prioritario restituire una cornice di riconoscimento formale agli strumenti di gestione dell'ex-ANPIL e a eventuali Piani d'azione relativi agli arbusteti a Ulex e delle garighe su substrato ofiolitico.

#### **2.2 Interferenze sulle componenti dell'ambiente naturale**

Le previsioni del piano non determinano incidenze che abbiano incidenza sulla conservazione di habitat o delle popolazioni animali e vegetali presenti nella ZSC, in quanto:

• non sono definiti specifici interventi localizzati o incidenti su aree della Rete Natura 2000, che vanno considerate come aree di tutela naturalistica e dunque preferibilmente non interessate, direttamente o indirettamente, da interventi non mirati alla tutela e conservazione degli habitat.

• gli interventi previsti dal piano non comportano trasformazioni di territorio, dunque non compromettono l'integrità degli habitat naturali.

• il Piano promuove tra l'altro la mobilità sostenibile, il contenimento del consumo di suolo, la promozione di una rete ecologica, la disciplina dei beni paesaggistici, con effetti positivi sotto gli aspetti paesaggistici, ambientali e naturalistici;

• Le previsioni non determinano incidenze dirette sulle specie animali e vegetali tutelate.

• Per quanto riguarda nello specifico le Aree di Trasformazione ricadenti nella ZSC (Casa Cave e Campo Solare), come illustrato si tratta di interventi puntuali di dimensioni contenute, rivolti alla fruizione del contesto naturale. Inoltre il Piano prevede per questi interventi, ove necessario, specifiche prescrizioni di mitigazione. Tali interventi saranno comunque assoggettati a Studio di Incidenza in fase più avanzata di progettazione ai sensi dell'art. 88 della LR 30/2015. Ciascuno di detti Studi di Incidenza dovrà considerare gli ambiti di intervento nonché le aree interessate dalle diverse e ulteriori attività, poste

all'interno o in prossimità del Sito IT5190002, individuando interventi di mitigazione adeguati, in conformità a quanto disposto dalla Del.G.R. n. 1223/15 in merito alle misure di conservazione. Detti studi di incidenza dovranno contestualizzare le previsioni nell'ambito delle diverse aree di proprietà comunale ricadenti all'interno del Sito, a possibile destinazione agricolo-forestale o ricreativa, adottando una visione unitaria che tenga conto delle specifiche caratteristiche ecologico-produttive e individui le modalità di gestione più idonee in relazione a ciascuna area agricola, forestale o ricreativa; ciò anche ai sensi del RD 3267/1923, nonché ai fini di un migliore inserimento dello stesso intervento all'interno della proprietà comunale e quindi del Sito stesso.

E' auspicabile la presenza di un regolamento di gestione e di azione per la disciplina degli interventi nel Sito.

## **2.3 Conclusioni**

Da questo screening si conclude che le previsioni contenute nel piano non comportano incidenze negative significative sullo stato di conservazione degli habitat e delle specie animali e vegetali di interesse comunitario presenti nei siti di Rete Natura 2000.

Le specifiche azioni introdotte da piani e/o progetti subordinati al presente piano riguardanti siti della rete Natura 2000, dovranno essere sottoposti singolarmente ad apposito Studio di Incidenza in attuazione della normativa vigente. I piani e i progetti relativi alle aree di Trasformazione Casa Cave e Campo Solare dovranno essere assoggettati a Studio di Incidenza riferito all'ambito delle diverse aree di proprietà comunali ricadenti nella ZSC.

I progetti ed interventi connessi con attività produttive, edilizie ed agricolo-forestali dovranno inoltrare alla Regione Toscana istanze di nulla osta e studi di incidenza ambientale relativi secondo le specifiche modalità definite dalla LR 30/2015 e dalla DGR 1319/2016.

Si prescrive inoltre che il Piano Operativo preveda quanto segue:

- Qualsiasi intervento di nuova costruzione o di modifica sostanziale della morfologia dei suoli, previsto dalle presenti NTA, effettuato all'interno della ZSC deve essere comunque oggetto di valutazione di incidenza ai sensi della LR 10/2010.
- Sono esclusi dall'obbligo della valutazione di incidenza gli interventi attuati sull'edificato esistente sino alla ristrutturazione conservativa R3, mentre rientrano in tale valutazione gli interventi pertinenziali previsti al capo III del Titolo VI delle presenti NTA.

# **Appendice 1 – Normativa e metodologia di riferimento** *La Direttiva 2009/147/CE "Uccelli"*

*Fonte Ministero dell'Ambiente http://www.minambiente.it/pagina/direttiva-uccelli*

La prima Direttiva comunitaria in materia di conservazione della natura è stata la Direttiva 79/409/CEE "Uccelli" concernente la conservazione degli uccelli selvatici, che rimane in vigore e si integra all'interno delle disposizioni della Direttiva Habitat.

La Direttiva Uccelli riconosce la perdita e il degrado degli habitat come i più gravi fattori di rischio per la conservazione degli uccelli selvatici; si pone quindi l'obiettivo di proteggere gli habitat delle specie elencate nell'Allegato I e di quelle migratorie non elencate che ritornano regolarmente, attraverso una rete coerente di Zone di Protezione Speciale (ZPS) che includano i territori più adatti alla sopravvivenza di queste specie. Diversamente dai Siti di Interesse Comunitario (SIC), la cui designazione in Zone Speciali di Conservazione (ZSC) richiede una lunga procedura, le ZPS sono designate direttamente dagli Stati membri ed entrano automaticamente a far parte della rete Natura 2000.

La Direttiva invita gli Stati membri ad adottare un regime generale di protezione delle specie, che includa una serie di divieti relativi a specifiche attività di minaccia diretta o disturbo; si vieta anche il commercio di esemplari vivi o morti o parti di essi, con alcune eccezioni per le specie elencate nell'Allegato III (III/1 in tutti gli Stati membri; III/2 negli Stati che lo richiedano e in accordo con la Commissione).

La Direttiva riconosce la legittimità della caccia per le specie elencate in Allegato II (II/1 in tutti gli Stati membri; II/2 negli Stati menzionati) e fornisce indicazioni per una caccia sostenibile. In particolare, vieta l'uso di metodi di cattura o uccisione di massa o non selettivi, ed in particolare quelli elencati nell'Allegato IV a). Vieta altresì qualsiasi tipo di caccia con i mezzi di trasporto elencati nell'Allegato IV b).

La Direttiva del Consiglio del 2 aprile 1979 concernente la conservazione degli uccelli selvatici, è stata successivamente abrogata e sostituita integralmente dalla versione codificata della Direttiva 2009/147/ CE del Parlamento Europeo e del Consiglio del 30 novembre 2009, pubblicata sulla Gazzetta Ufficiale dell'Unione Europea del 26 gennaio 2010, serie L 20.

Il recepimento in Italia della Direttiva Uccelli è avvenuto attraverso la Legge n. 157 dell'11 febbraio 1992.

Il Regolamento D.P.R. 8 settembre 1997 n. 357, e sue successive modifiche e integrazioni, integra il recepimento della Direttiva Uccelli.

Con decreto del 6 novembre 2012 del Ministro dell'Ambiente e della tutela del territorio e del mare e del Ministro delle Politiche Agricole alimentari e forestali sono state stabilite le modalità di trasmissione e la tipologia di informazioni che le regioni sono tenute a comunicare per la rendicontazione alla Commissione europea sulle ricerche e i lavori riguardanti la protezione, la gestione e l'utilizzazione delle specie di uccelli, di cui all'articolo 1 della direttiva 2009/147/CE.

## *La Direttiva 1992/43/CEE "Habitat"*

*Fonte Ministero dell'Ambiente http://www.minambiente.it/pagina/direttiva-habitat*

La Direttiva del Consiglio del 21 maggio 1992 Conservazione degli habitat naturali e seminaturali e della flora e della fauna selvatiche detta Direttiva "Habitat", e la Direttiva Uccelli costituiscono il cuore della politica comunitaria in materia di conservazione della biodiversità e sono la base legale su cui si fonda Natura 2000.

Scopo della Direttiva Habitat è "salvaguardare la biodiversità mediante la conservazione degli habitat naturali, nonché della flora e della fauna selvatiche nel territorio europeo degli Stati membri al quale si applica il trattato" (art 2). Per il raggiungimento di questo obiettivo la Direttiva stabilisce misure volte ad assicurare il mantenimento o il ripristino, in uno stato di conservazione soddisfacente, degli habitat e delle specie di interesse comunitario elencati nei suoi allegati.

La Direttiva è costruita intorno a due pilastri: la rete ecologica Natura 2000, costituita da siti mirati alla conservazione di habitat e specie elencati rispettivamente negli allegati I e II, e il regime di tutela delle specie elencate negli allegati IV e V.

La Direttiva stabilisce norme per la gestione dei siti Natura 2000 e la valutazione d'incidenza (art 6), il finanziamento (art 8), il monitoraggio e l'elaborazione di rapporti nazionali sull'attuazione delle disposizioni della Direttiva (articoli 11 e 17), e il rilascio di eventuali deroghe (art. 16). Riconosce inoltre l'importanza degli elementi del paesaggio che svolgono un ruolo di connessione ecologica per la flora e la fauna selvatiche (art. 10).

Il recepimento della Direttiva è avvenuto in Italia nel 1997 attraverso il Regolamento D.P.R. 8 settembre 1997 n. 357 modificato ed integrato dal D.P.R. 120 del 12 marzo 2003).

#### *Alcune definizioni*

*Fonte Regione Toscana www.regione.toscana.it/-/rete-natura-2000-in-toscana?redirect=http%3A%2F %2Fwww.regione.toscana.it%2Fenti-e-associazioni%2Fambiente%2Fbiodiversita%3Fp\_p\_id %3D101\_INSTANCE\_zbM9bxdyRnMl%26p\_p\_lifecycle%3D0%26p\_p\_state%3Dnormal%26p\_p\_mode%3Dview %26p\_p\_col\_id%3D\_118\_INSTANCE\_AQEk7R1flzL8\_\_column-1%26p\_p\_col\_count%3D1*

#### **Siti di Importanza Comunitaria (SIC) e Zone Speciali di Conservazione (ZSC)**

I SIC sono siti che contribuiscono in modo significativo a mantenere o ripristinare un tipo di habitat naturale o una specie in uno stato di conservazione soddisfacente. I SIC in Toscana sono ad oggi **134**, individuati tra le regioni biogeografiche mediterranea e continentale per un totale di circa 305.378 ha. Il Ministro dell'Ambiente e della Tutela del Territorio e del Mare, ai sensi della normativa vigente, ha massimo sei anni per designare i SIC come Zone Speciali di Conservazione (ZSC), con decreto adottato d'intesa con ciascuna regione e provincia autonoma interessata. Le ZSC sono di fatto dei Sic a cui sono applicate, entro un termine massimo di 6 mesi dall'istituzione, le misure di conservazione necessarie al mantenimento o al ripristino in uno stato soddisfacente degli habitat naturali e/o delle popolazioni delle specie per cui il sito è stato designato.

Ad oggi, a seguito delle specifiche intese sono stati designati quali ZSC:

- 89 ZSC con DM 24 maggio 2016;

#### - 45 ZSC con DM 22 dicembre 2016.

#### **Zone di Protezione Speciale (ZPS)**

Le ZPS sono previste e regolamentate dalla Direttiva comunitaria 79/409 "Uccelli" (abrogata e sostituita dalla Dir. 2009/147/CE). L'obiettivo delle ZPS è la "conservazione di tutte le specie di uccelli viventi naturalmente allo stato selvatico" che viene raggiunto sia attraverso la tutela dell'avifauna sia con la protezione dei loro habitat naturali.

Le ZPS in Toscana sono **61** e coprono una superficie di circa 192.645 ha di cui ben 61.209 ha di superficie marina (come estensione a mare delle ZPS terrestri relative alle isole di Capraia, Gorgona, Pianosa, Montecristo e Giannutri). Diversamente dai SIC, soggetti alla successiva designazione ministeriale come ZSC, le ZPS mantengono la stessa designazione.

## *La Valutazione di incidenza nella normativa italiana*

*Fonte Ministero dell'Ambiente http://www.minambiente.it/pagina/la-valutazione-di-incidenza-nellanormativa-italiana*

In ambito nazionale, la valutazione d'incidenza viene disciplinata dall'art. 6 del DPR 12 marzo 2003, n. 120, (G.U. n. 124 del 30 maggio 2003) che ha sostituito l'art.5 del DPR 8 settembre 1997, n. 357 che trasferiva nella normativa italiana i paragrafi 3 e 4 della direttiva "Habitat". Il DPR 357/97 è stato, infatti, oggetto di una procedura di infrazione da parte della Commissione Europea che ha portato alla sua modifica ed integrazione da parte del DPR 120/2003.

In base all'art. 6 del nuovo DPR 120/2003, comma 1, nella pianificazione e programmazione territoriale si deve tenere conto della valenza naturalistico-ambientale dei proposti siti di importanza comunitaria, dei siti di importanza comunitaria e delle zone speciali di conservazione. Si tratta di un principio di carattere generale tendente ad evitare che vengano approvati strumenti di gestione territoriale in conflitto con le esigenze di conservazione degli habitat e delle specie di interesse comunitario.

Il comma 2 dello stesso art. 6 stabilisce che, vanno sottoposti a valutazione di incidenza tutti i piani territoriali, urbanistici e di settore, ivi compresi i piani agricoli e faunistico-venatori e le loro varianti.

Sono altresì da sottoporre a valutazione di incidenza (comma 3), tutti gli interventi non direttamente connessi e necessari al mantenimento in uno stato di conservazione soddisfacente delle specie e degli habitat presenti in un sito Natura 2000, ma che possono avere incidenze significative sul sito stesso, singolarmente o congiuntamente ad altri interventi.

L'articolo 5 del DPR 357/97, limitava l'applicazione della procedura di valutazione di incidenza a determinati progetti tassativamente elencati, non recependo quanto prescritto dall'art.6, paragrafo 3 della direttiva "Habitat".

Ai fini della valutazione di incidenza, i proponenti di piani e interventi non finalizzati unicamente alla conservazione di specie e habitat di un sito Natura 2000, presentano uno "studio" (ex relazione) volto ad individuare e valutare i principali effetti che il piano o l'intervento puó avere sul sito interessato.

Lo studio per la valutazione di incidenza deve essere redatto secondo gli indirizzi dell'allegato G al DPR 357/97. Tale allegato, che non è stato modificato dal nuovo decreto, prevede che lo studio per la valutazione di incidenza debba contenere:

- una descrizione dettagliata del piano o del progetto che faccia riferimento, in particolare, alla tipologia delle azioni e/o delle opere, alla dimensione, alla complementarietà con altri piani e/ o progetti, all'uso delle risorse naturali, alla produzione di rifiuti, all'inquinamento e al disturbo ambientale, al rischio di incidenti per quanto riguarda le sostanze e le tecnologie utilizzate;
- un'analisi delle interferenze del piano o progetto col sistema ambientale di riferimento, che tenga in considerazione le componenti biotiche, abiotiche e le connessioni ecologiche.

Nell'analisi delle interferenze, occorre prendere in considerazione la qualità, la capacità di rigenerazione delle risorse naturali e la capacità di carico dell'ambiente. Il dettaglio minimo di riferimento è quello del progetto CORINE Land Cover, che presenta una copertura del suolo in scala 1:100.000, fermo restando che la scala da adottare dovrà essere connessa con la dimensione del Sito, la tipologia di habitat e la eventuale popolazione da conservare.

Per i progetti già assoggettati alla procedura di Valutazione d'Impatto Ambientale (VIA), la valutazione d'incidenza viene ricompresa nella procedura di VIA (DPR 120/2003, art. 6, comma 4). Di conseguenza, lo studio di impatto ambientale predisposto dal proponente dovrà contenere anche gli elementi sulla compatibilità fra progetto e finalità conservative del sito in base agli indirizzi dell'allegato G.

Per i piani o gli interventi che interessano siti Natura 2000 interamente o parzialmente ricadenti all'interno di un'area protetta nazionale, la valutazione di incidenza si effettua sentito l'ente gestore dell'area (DPR 120/2003, art. 6, comma 7).

Qualora, a seguito della valutazione di incidenza, un piano o un progetto risulti avere conseguenze negative sull'integrità di un sito (valutazione di incidenza negativa), si deve procedere a valutare le possibili alternative. In mancanza di soluzioni alternative, il piano o l'intervento puó essere realizzato solo per motivi di rilevante interesse pubblico e con l'adozione di opportune misure compensative dandone comunicazione al Ministero dell'Ambiente e della Tutela del Territorio (DPR 120/2003, art. 6, comma 9).

Se nel sito interessato ricadono habitat naturali e specie prioritari, l'intervento puó essere realizzato solo per esigenze connesse alla salute dell'uomo e alla sicurezza pubblica, o per esigenze di primaria importanza per l'ambiente, oppure, previo parere della Commissione Europea, per altri motivi imperativi di rilevante interesse pubblico (DPR 120/2003, art. 6, comma 10). In tutti gli altri casi (motivi interesse privato o pubblico non rilevante), si esclude l'approvazione.

#### *I Piani di Gestione nella normativa nazionale e regionale*

*Fonte Regione Toscana www.regione.toscana.it/-/siti-natura-2000-misure-di-conservazione-e-piani-digestione*

Mentre le misure di conservazione devono essere sempre definite per garantire la tutela di specie e habitat per i quali i siti Natura 2000 sono stati designati, il piano di gestione non sempre risulta necessario. In tal senso le linee guida di cui al DM 3 settembre 2002, al fine di evitare confuse sovrapposizioni tra diversi strumenti di pianificazione del territorio, riportano uno specifico iter logicodecisionale che permette di valutare se le misure di conservazione esistenti siano sufficienti a garantire la conservazione delle specie e habitat presenti o se sia effettivamente necessario procedere alla stesura di uno specifico piano di gestione.

Il Piano di gestione si configura quindi come uno strumento di pianificazione la cui adozione risulta necessaria solo qualora la situazione specifica del sito non consenta di garantire uno stato di conservazione soddisfacente attraverso l'attuazione delle misure regolamentari, amministrative o contrattuali e il cui principale obiettivo, coerentemente con quanto previsto anche dall'art. 4 del DPR 120/2003, è quello di garantire la presenza in condizioni ottimali degli habitat e delle specie che hanno determinato l'individuazione del sito, mettendo in atto le più opportune strategie di tutela e gestione.

La Regione Toscana con DGR n. 1014 del 16 dicembre 2009 ha definito uno standard comune per l'elaborazione dei piani di gestione dei Siti della Rete Natura 2000, con l'obiettivo di valorizzare non solo i riferimenti metodologici disponibili a livello europeo, nazionale e di altre regioni italiane, ma anche alcune delle esperienze di piani di gestione sino ad oggi realizzate in Toscana.

#### *La valutazione di incidenza nella normativa toscana*

L. R. 6 aprile 2000 n. 56 Norme per la conservazione e la tutela degli habitat naturali e seminaturali, della flora e della fauna selvatiche (ABROGATA E SOSTITUITA DALLA LR 30/2015);

L. R. 19 marzo 2015 n° 30 "Norme per la conservazione e la valorizzazione del patrimonio naturalisticoambientale regionale".

La LR 30/2015 abroga e sostituisce anche parte della LR 10/2010 relativa alla disciplina della Valutazione di Incidenza, a cui è dedicato il Capo IV.

In particolare, l'art. 87 disciplina la Valutazione di incidenza di piani e programmi mentre l'Art. 88 disciplina la Valutazione di incidenza di interventi e progetti, e l'art. 90 indica i casi di semplificazione ed esclusione dalla procedura.

L'art. 123 bis della LR 30/2015 prevede espressamente, al comma 1, specifiche modalità di inoltro delle istanze di nulla osta e degli studi di incidenza ambientale relativi a progetti ed interventi connessi con attività produttive, edilizie ed agricolo-forestali non soggetti a verifica di assoggettabilità o a Valutazione di Impatto Ambientale. In particolare, tale articolo dispone che dette istanze siano inoltrate alle autorità competenti ai fini del rilascio del nulla osta e della valutazione di incidenza ambientale per il tramite:

a) dello sportello unico per le attività produttive (SUAP) per gli interventi connessi con attività produttive, inclusi gli interventi edilizi connessi a tali attività;

b) dello sportello unico per l'edilizia (SUE) per le attività edilizie non connesse ad attività produttive;

c) delle Unioni di Comuni per gli interventi agricolo-forestali disciplinati dalla legge forestale della Toscana (l.r. 39/2000) e dal relativo regolamento di attuazione (D.P.G.R. 8 agosto 2003, n. 48/R).

Al fine di rendere omogenee le modalità di presentazione delle istanze, la Regione Toscana ha approvato la D.G.R. 1319/2016 ed ha predisposto apposita modulistica ad uso dei proponenti, nonché un documento che elenca i contenuti dello Studio di Incidenza Ambientale, esplicativo ed integrativo di quanto previsto dall'allegato "G" al D.P.R. 357/1997.

Tale documento indica i seguenti contenuti:

• dimensioni, entità, superficie occupata dal progetto/intervento o interessata dal piano/programma

- cambiamenti fisici che deriveranno dall'attuazione (es. scavi, consumo di suolo, ecc.);
- fabbisogno in termini di risorse (impiego di acqua, pietre, legname, ecc.);
- emissioni e rifiuti prodotti (smaltimento in terra, acqua, aria);
- esigenze di trasporto;
- durata della fasi di cantiere, operatività e smantellamento, ecc. (nel caso di progetti/interventi);
- periodo di attuazione (nel caso di piani/programmi);

•ubicazione all'interno di un sito Natura 2000 oppure distanza dal/i sito/i Natura 2000 e da Parchi Nazionali/Riserve Statali qualora il/i sito/i vi ricada/ricadano in tutto o in parte;

- documentazione fotografica con tavola dei punti di scatto;
- impatti cumulativi con altri progetti/interventi/piani/programmi;

• indicazione delle specie e habitat interessate dal progetto/intervento in base agli elenchi di cui alle schede standard Natura 2000 pertinenti, consultabili e scaricabili al seguente link del Ministero dell'Ambiente: ftp://ftp.minambiente.it/PNM/Natura2000/TrasmissioneCE\_2016/schede\_mappe/To

scana/;

•verifica del rispetto delle misure di conservazione specifiche del/i sito/i, con esplicito riferimento alla/e relativa/e scheda/e contenuta/e nella D.G.R. n. 644/04, alle D.G.R. n. 454/08 e n. 1223/15 e, se presente, al Piano di Gestione;

• disamina delle criticità e delle possibili incidenze, sia in fase di cantiere che in fase di esercizio, sulle specie, sugli habitat e sugli obiettivi di conservazione del/i sito/i Natura 2000;

• analisi delle possibili interferenze a livello di reti ecologiche/corridoi ecologici con riferimento al Piano di Indirizzo Territoriale con valenza di piano paesaggistico (D.C.R. n. 37/2015 e relativi allegati, si veda in particolare l'elaborato cartografico "carta della rete ecologica" e l'elaborato tecnico "abachi delle invarianti strutturali" con particolare riferimento all'invariante II "i caratteri ecosistemici dei paesaggi");

• eventuale dichiarazione di esclusione di incidenza significativa comprensiva di eventuali misure di mitigazione, se necessarie;

• eventuale indicazione delle soluzioni progettuali alternative ;

• eventuale indicazione delle misure compensative, se necessarie.

#### *Misure di mitigazione nella normativa toscana*

*Fonte Regione Toscana www.regione.toscana.it/-/siti-natura-2000-misure-di-conservazione-e-piani-digestione*

La Regione Toscana, al fine di attuare quanto previsto da tali Direttive e dai Decreti ministeriali di loro recepimento (DPR 357/97 e DM 17/10/2007) ha definito, sia per i SIC che per le ZPS, specifiche misure di conservazione mediante l'approvazione delle seguenti deliberazioni della Giunta Regionale:

n. 644 del 5 luglio 2004

n. 454 del 16 giugno 2008

n 1006 del 18 novembre 2014

```
 n.1223 del 15 dicembre 2015 (all. A - all. B - all. C)
```
In particolare:

 con D.G.R. n. 454 del 16 giugno 2008 sono stati definiti i divieti e gli obblighi validi per tutte le ZPS ed è stata approvata la ripartizione in tipologie delle ZPS in base alle loro caratteristiche ambientali e i relativi divieti e obblighi;

 con DGR n.1223 del 15 dicembre 2015 sono state approvate le misure di conservazione per i SIC toscani, quale adempimento richiesto dal Ministero dell'Ambiente ai fini della designazione con specifico Decreto ministeriale dei SIC quali ZSC.

#### *Indirizzi per la valutazione di incidenza dei piani*

*Fonte Ministero dell'Ambiente http://www.minambiente.it/pagina/la-valutazione-di-incidenza-nellanormativa-italiana*

Gli strumenti di pianificazione, a qualsiasi livello territoriale, devono recepire gli indirizzi della direttiva "Habitat" e garantire il coordinamento delle finalità di conservazione ai sensi della direttiva stessa con gli obiettivi da perseguire nella pianificazione e le conseguenti azioni di trasformazione.

Piú precisamente, tali piani devono tenere conto della presenza dei siti Natura 2000 nonché delle loro caratteristiche ed esigenze di tutela. Dunque è necessario che contengano:

il nome e la localizzazione dei siti Natura 2000,

il loro stato di conservazione,

il quadro conoscitivo degli habitat e delle specie in essi contenuti,

le opportune prescrizioni finalizzate al mantenimento in uno stato di conservazione soddisfacente degli habitat e delle specie presenti.

Le informazioni che è necessario fornire riguardo ad habitat e specie dovranno essere sempre piú specifiche e localizzate man mano che si passa da tipologie di piani di ampio raggio (piani dei parchi, piani di bacino, piani territoriali regionali, piani territoriali di coordinamento provinciale, ecc.), a piani circoscritti e puntuali (piani di localizzazione di infrastrutture e impianti a rete, piani attuativi).

#### *La procedura della valutazione di incidenza*

*Fonte Ministero dell'Ambiente http://www.minambiente.it/pagina/la-procedura-della-valutazione-diincidenza*

La procedura della valutazione di incidenza deve fornire una documentazione utile a individuare e valutare i principali effetti che il piano/progetto (o intervento) puó avere sul sito Natura 2000, tenuto conto degli obiettivi di conservazione del medesimo.

Infatti, "la valutazione è un passaggio che precede altri passaggi, cui fornisce una base: in particolare,

l'autorizzazione o il rifiuto del piano o progetto. La valutazione va quindi considerata come un documento che comprende soltanto quanto figura nella documentazione delle precedenti analisi.

Il percorso logico della valutazione d'incidenza è delineato nella guida metodologica "Assessment of plans and projects significantly affecting Natura 2000 sites. Methodological guidance on the provisions of Article 6 (3) and (4) of the Habitats Directive 92/43/EEC" redatto dalla Oxford Brookes University per conto della Commissione Europea DG Ambiente. Il documento è disponibile in una traduzione italiana, non ufficiale, a cura dell'Ufficio Stampa e della Direzione regionale dell'ambiente Servizio VIA - Regione autonoma Friuli Venezia Giulia, "Valutazione di piani e progetti aventi un'incidenza significativa sui siti della rete Natura 2000. Guida metodologica alle disposizioni dell'articolo 6, paragrafi 3 e 4 della direttiva "Habitat" 92/43/CEE".

La metodologia procedurale proposta nella guida della Commissione è un percorso di analisi e valutazione progressiva che si compone di 4 fasi principali:

- FASE 1: verifica (screening) processo che identifica la possibile incidenza significativa su un sito della rete Natura 2000 di un piano o un progetto, singolarmente o congiuntamente ad altri piani o progetti, e che porta all'effettuazione di una valutazione d'incidenza completa qualora l'incidenza risulti significativa;
- FASE 2: valutazione "appropriata" analisi dell'incidenza del piano o del progetto sull'integrità del sito, singolarmente o congiuntamente ad altri piani o progetti, nel rispetto della struttura e della funzionalità del sito e dei suoi obiettivi di conservazione, e individuazione delle misure di mitigazione eventualmente necessarie;
- FASE 3: analisi di soluzioni alternative individuazione e analisi di eventuali soluzioni alternative per raggiungere gli obiettivi del progetto o del piano, evitando incidenze negative sull'integrità del sito;
- FASE 4: definizione di misure di compensazione individuazione di azioni, anche preventive, in grado di bilanciare le incidenze previste, nei casi in cui non esistano soluzioni alternative o le ipotesi proponibili presentino comunque aspetti con incidenza negativa, ma per motivi imperativi di rilevante interesse pubblico sia necessario che il progetto o il piano venga comunque realizzato.

L'iter delineato nella guida non corrisponde necessariamente a un protocollo procedurale, molti passaggi possono essere infatti seguiti "implicitamente" ed esso deve, comunque, essere calato nelle varie procedure già previste, o che potranno essere previste, dalle Regioni e Province Autonome.

Occorre inoltre sottolineare che i passaggi successivi fra le varie fasi non sono obbligatori, sono invece consequenziali alle informazioni e ai risultati ottenuti; ad esempio, se le conclusioni alla fine della fase di verifica indicano chiaramente che non ci potranno essere effetti con incidenza significativa sul sito, non occorre procedere alla fase successiva. Nello svolgere il procedimento della valutazione d'incidenza è consigliabile l'adozione di matrici descrittive che rappresentino, per ciascuna fase, una griglia utile all'organizzazione standardizzata di dati e informazioni, oltre che alla motivazione delle decisioni prese nel corso della procedura di valutazione.

Le informazioni che è necessario fornire riguardo ad habitat e specie dovranno essere sempre piú specifiche e localizzate man mano che si passa da tipologie di piani di ampio raggio (piani dei parchi, piani di bacino, piani territoriali regionali, piani territoriali di coordinamento provinciale, ecc.), a piani

circoscritti e puntuali (piani di localizzazione di infrastrutture e impianti a rete, piani attuativi).

## *La fase di verifica (screening)*

*Fonte Ministero dell'Ambiente http://www.minambiente.it/pagina/la-procedura-della-valutazione-diincidenza*

Obiettivo della fase di screening è quello di verificare la possibilità che dalla realizzazione di un piano/progetto, non direttamente connesso o necessario alla gestione di un sito Natura 2000, derivino effetti significativi sugli obiettivi di conservazione del sito stesso.

a) Gestione del sito - In primo luogo si verifica se il piano/progetto è direttamente connesso o necessario alla gestione del sito, ovvero, se riguarda misure che sono state concepite unicamente per la gestione ai fini della conservazione. Nel caso in cui il piano/progetto abbia tale unica finalità la valutazione d'incidenza non è necessaria.

Nel caso in cui invece si tratti di piani o progetti di gestione del sito integrati ad altri piani di sviluppo, la componente non direttamente legata alla gestione deve comunque essere oggetto di una valutazione. Puó infine verificarsi il caso in cui un piano/progetto direttamente connesso o necessario per la gestione di un sito possa avere effetti su un altro sito: in tal caso si deve comunque procedere ad una valutazione d'incidenza relativamente al sito interessato da tali effetti.

b) Descrizione del piano/progetto - la procedura prevede l'identificazione di tutti gli elementi del piano/progetto suscettibili di avere un'incidenza significativa sugli obiettivi di conservazione del sito Natura 2000 oltre all'individuazione degli eventuali effetti congiunti di altri piani/progetti.

La guida metodologica della DG Ambiente contiene una checklist esemplificativa degli elementi da considerare (si veda inoltre l'allegato G al DPR 357/97):

dimensioni, entità, superficie occupata settore del piano cambiamenti fisici che deriveranno dal progetto/piano (da scavi, fondamenta, ecc.) fabbisogno in termini di risorse (estrazione di acqua, ecc.) emissioni e rifiuti (smaltimento in terra, acqua aria) esigenze di trasporto durata della fasi di edificazione, operatività e smantellamento, ecc. periodo di attuazione del piano distanza dal sito Natura 2000 o caratteristiche salienti del sito impatti cumulativi con altri piani/progetti altro

Se disponibile, è molto utile l'uso di un sistema informativo geografico per la migliore comprensione delle possibili interazioni spaziali tra gli elementi del piano/progetto e le caratteristiche del sito.

La previsione e valutazione degli impatti cumulativi (valutazione cumulativa) è piuttosto complessa in quanto richiede:

la difficile valutazione dei confini a fronte di fonti di impatto ubicate in aree distanti o laddove le specie o altri fattori naturali sono disperse nello spazio;

la definizione delle competenze per la valutazione di piani/progetti proposti da organismi diversi; la determinazione degli impatti potenziali in termini di cause, modalità ed effetti;

la valutazione attenta delle possibilità di mitigazione nel caso in cui due o piú fonti agiscono in maniera combinata;

l'attribuzione delle competenze per la realizzazione delle soluzioni di mitigazione piú opportune.

c) Caratteristiche del sito - L'identificazione della possibile incidenza sul sito Natura 2000 richiede la descrizione dell'intero sito, con particolare dettaglio per le zone in cui gli effetti hanno piú probabilità di manifestarsi. L'adeguata conoscenza del sito evidenzia le caratteristiche che svolgono un ruolo chiave per la sua conservazione. Per la descrizione del sito possono essere prese in considerazione diverse fonti (ad esempio, il modulo standard di dati di Natura 2000 relativo al sito, le mappe o gli archivi storici del sito, ecc.).

d) Valutazione della significatività dei possibili effetti: per valutare la significatività dell'incidenza, dovuta all'interazione fra i parametri del piano/progetto e le caratteristiche del sito, possono essere usati alcuni indicatori chiave quali, ad esempio:

- perdita di aree di habitat (%)
- frammentazione (a termine o permanente, livello in relazione all'entità originale)
- perturbazione (a termine o permanente, distanza dal sito)
- cambiamenti negli elementi principali del sito (ad es. qualità dell'acqua)

Nel caso in cui si possa affermare con ragionevole certezza che il piano/progetto non avrà incidenza significativa sul sito Natura 2000, non è necessario passare alla fase successiva della valutazione appropriata.

Se permane incertezza sulla possibilità che si producano effetti significativi si procede alla fase di verifica successiva. Qualsiasi decisione deve essere documentata in una relazione che illustri i motivi che hanno condotto a tale conclusione.

Il documento di indirizzo della Commissione Europea suggerisce l'utilizzo di una "matrice dello screening" e di una "matrice in assenza di effetti significativi".

# **Appendice 2 – Scheda della ZSC Monte Ferrato e Monte Lavello (IT5150002)**

*Fonte Ministero dell'Ambiente http://www.minambiente.it/pagina/schede-e-cartografie*

**Appendice 3 - Allegati alla DGR 1223/2015 "Direttiva 92/43/ CE "Habitat" - art. 4 e 6 - Approvazione delle misure di conservazione dei SIC (Siti di Importanza Comunitaria) ai fini della loro designazione quali ZSC (Zone Speciali di Conservazione)"**

<span id="page-28-0"></span>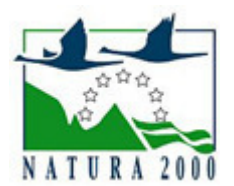

# **NATURA 2000 - STANDARD DATA FORM**

**For Special Protection Areas (SPA), Proposed Sites for Community Importance (pSCI), Sites of Community Importance (SCI) and NATURA 2000 for Special Areas of Conservation (SAC)** 

SITE **IT5150002**

SITENAME **Monte Ferrato e Monte Iavello**

# **TABLE OF CONTENTS**

- **[1. SITE IDENTIFICATION](#page-28-1)**
- **[2. SITE LOCATION](#page-28-2)**
- **[3. ECOLOGICAL INFORMATION](#page-29-0)**
- **[4. SITE DESCRIPTION](#page-31-0)**
- **[5. SITE PROTECTION STATUS](#page-33-0)**
- **[6. SITE MANAGEMENT](#page-33-1)**
- **[7. MAP OF THE SITE](#page-33-2)**

# <span id="page-28-1"></span>**1. SITE IDENTIFICATION**

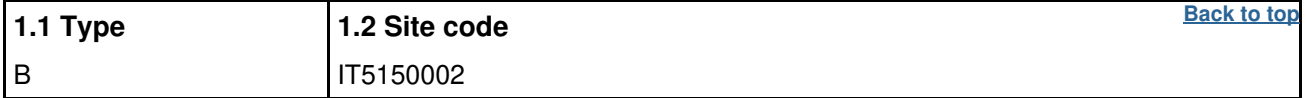

#### **1.3 Site name**

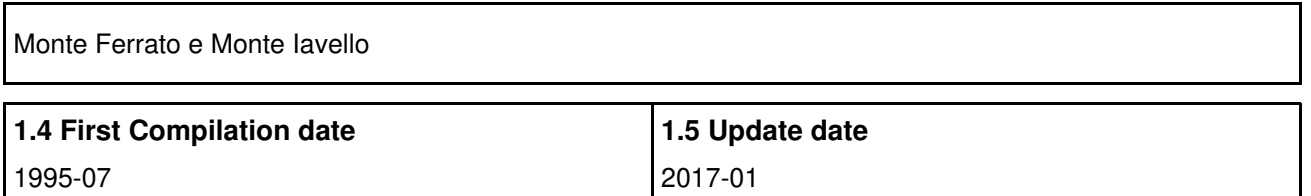

#### **1.6 Respondent:**

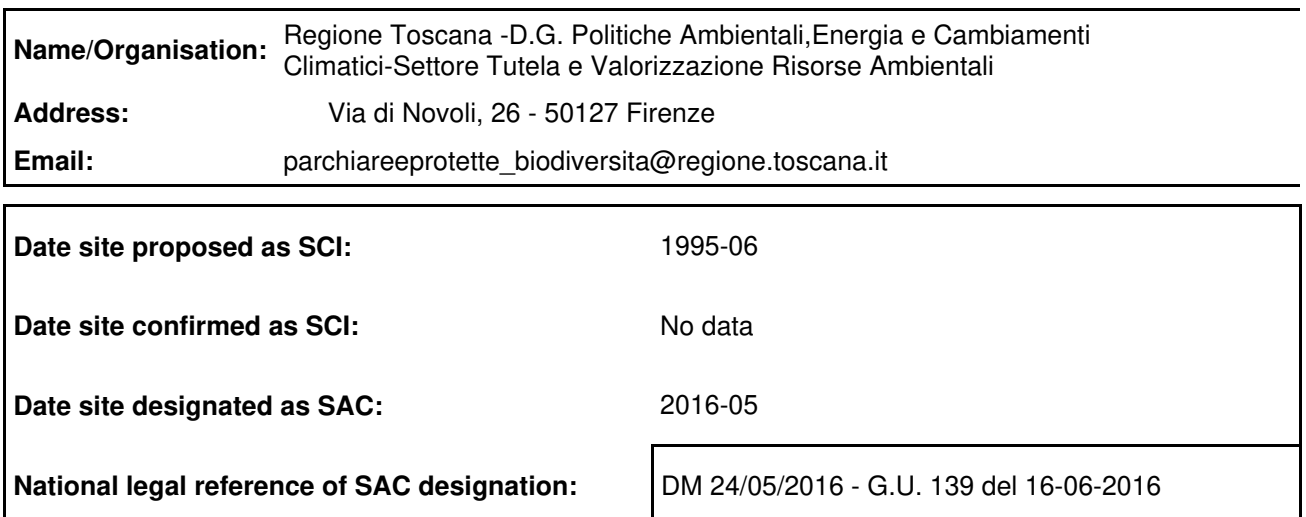

# <span id="page-28-2"></span>**2. SITE LOCATION**

#### **2.1 Site-centre location [decimal degrees]:**

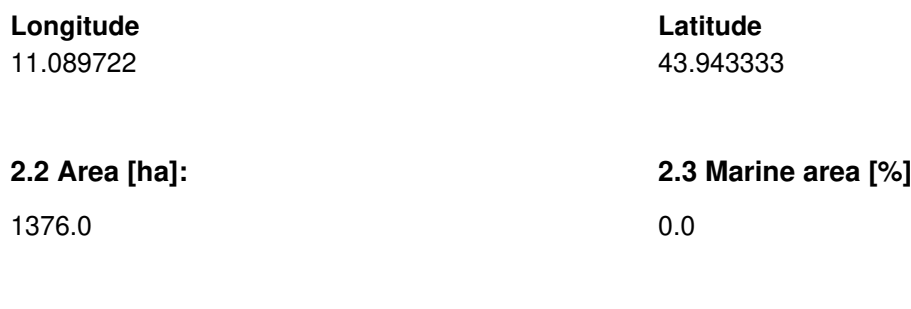

#### **2.4 Sitelength [km]:**

0.0

#### **2.5 Administrative region code and name**

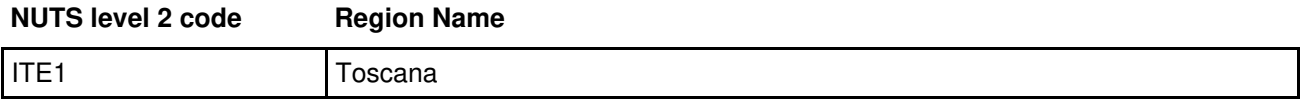

#### **2.6 Biogeographical Region(s)**

Mediterranean (100.0 %)

## <span id="page-29-0"></span>**3. ECOLOGICAL INFORMATION**

#### **3.1 Habitat types present on the site and assessment for them**

**Annex I Habitat types** Site assessment **Code PF NP Cover [ha] Cave [number] Data quality A|B|C|D A|B|C Representativity Relative**<br>Surface **Conservation Global** 4030 137.6 M C C C C 5210 **6.**88 M B B B B B 6110 **6.**88 M B B B B B 6130 **b** 0.1 G A C B B 6210 27.52 M A C A C 8220 1.38 M C C C C 8230 1.38 M C C C C

**PF:** for the habitat types that can have a non-priority as well as a priority form (6210, 7130, 9430) enter "X" in the column PF to indicate the priority form.

**NP:** in case that a habitat type no longer exists in the site enter: x (optional)

#### **[Back to top](#page-28-0)**

- **Cover:** decimal values can be entered
- **Caves:** for habitat types 8310, 8330 (caves) enter the number of caves if estimated surface is not available.
- Data quality: G = 'Good' (e.g. based on surveys); M = 'Moderate' (e.g. based on partial data with some extrapolation);  $P = 'Poor'$  (e.g. rough estimation)

#### **3.2 Species referred to in Article 4 of Directive 2009/147/EC and listed in Annex II of Directive 92/43/EEC and site evaluation for them**

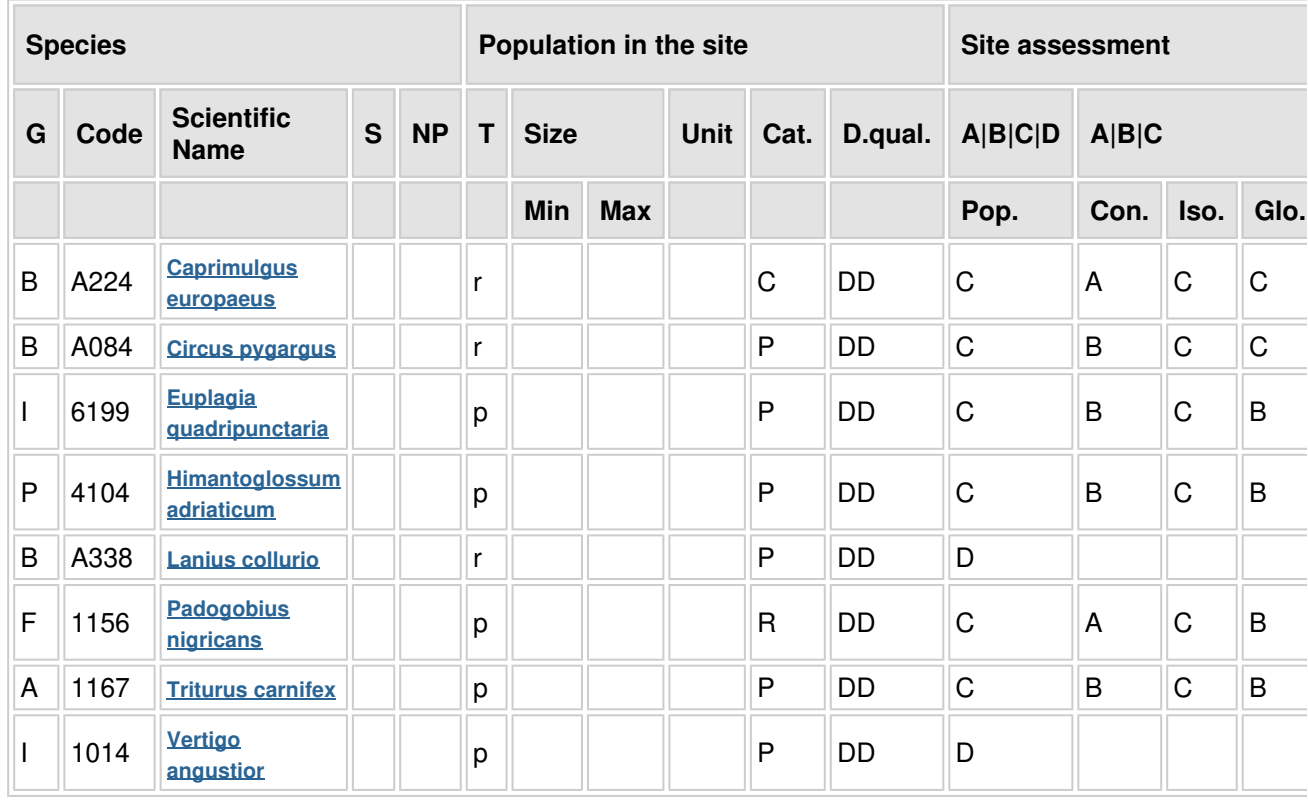

- **Group:**  $A =$  Amphibians,  $B =$  Birds,  $F =$  Fish,  $I =$  Invertebrates,  $M =$  Mammals,  $P =$  Plants,  $R =$  Reptiles
- **S:** in case that the data on species are sensitive and therefore have to be blocked for any public access enter: yes
- **NP:** in case that a species is no longer present in the site enter: x (optional)
- **Type:** p = permanent, r = reproducing, c = concentration, w = wintering (for plant and non-migratory species use permanent)
- $\bullet$  Unit:  $i =$  individuals,  $p =$  pairs or other units according to the Standard list of population units and codes in accordance with Article 12 and 17 reporting (see reference portal[\)](http://bd.eionet.europa.eu/activities/Natura_2000/reference_portal)
- **Abundance categories (Cat.):**  $C =$  common,  $R =$  rare,  $V =$  very rare,  $P =$  present to fill if data are deficient (DD) or in addition to population size information
- **Data quality:** G = 'Good' (e.g. based on surveys); M = 'Moderate' (e.g. based on partial data with some extrapolation);  $P = 'Poor'$  (e.g. rough estimation);  $VP = 'Very$  poor' (use this category only, if not even a rough estimation of the population size can be made, in this case the fields for population size can remain empty, but the field "Abundance categories" has to be filled in)

#### **3.3 Other important species of flora and fauna (optional)**

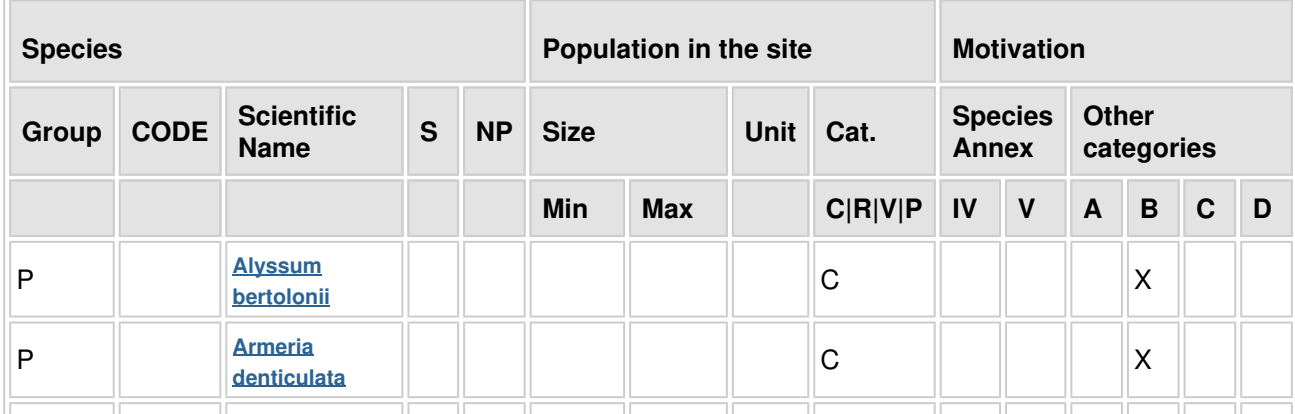

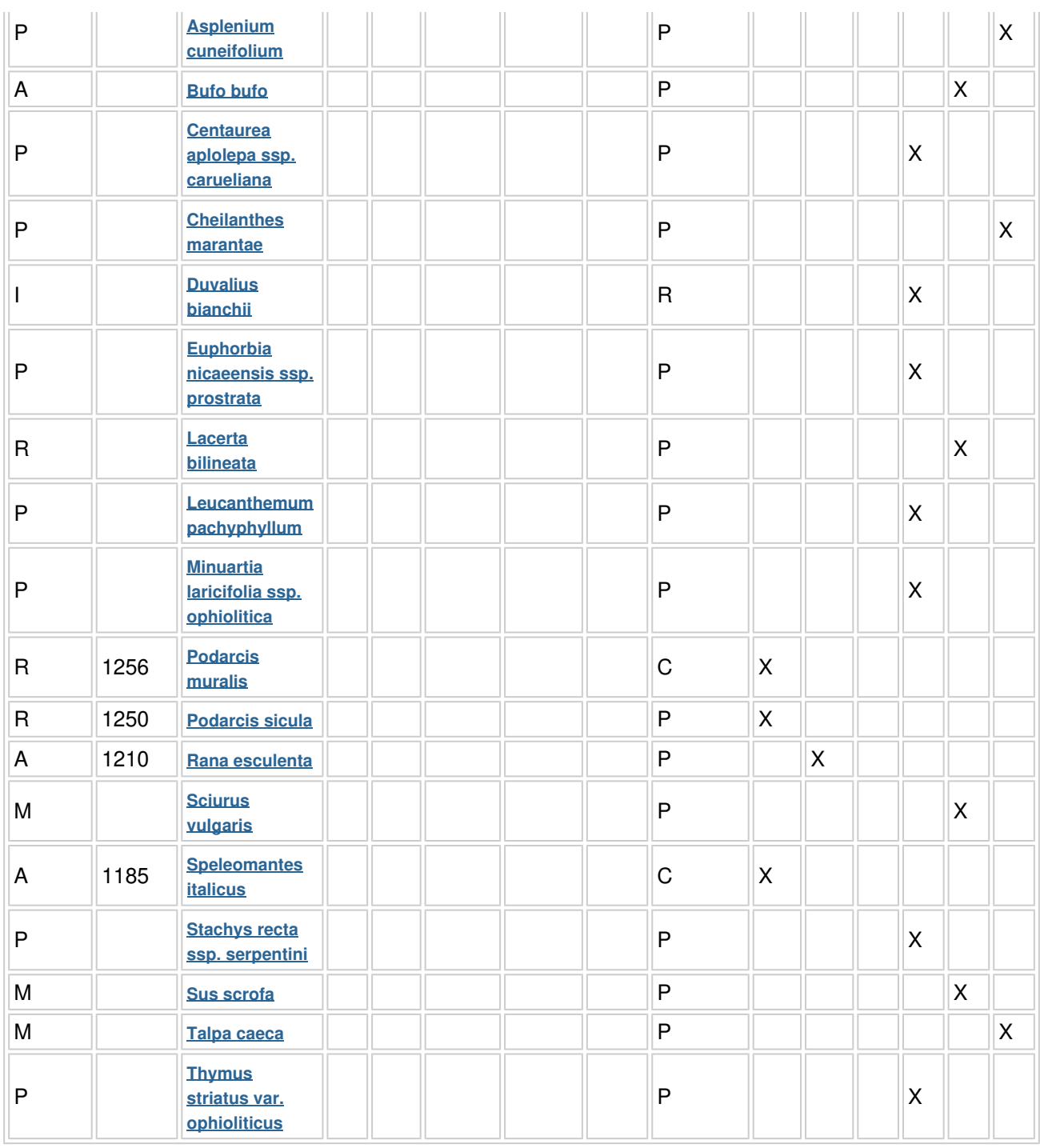

- **Group:** A = Amphibians, B = Birds, F = Fish, Fu = Fungi, I = Invertebrates, L = Lichens, M = Mammals,  $P =$  Plants,  $R =$  Reptiles
- **CODE:** for Birds, Annex IV and V species the code as provided in the reference portal should be used in addition to the scientific name
- **S:** in case that the data on species are sensitive and therefore have to be blocked for any public access enter: yes
- **NP:** in case that a species is no longer present in the site enter: x (optional)
- Unit: i = individuals, p = pairs or other units according to the standard list of population units and codes in accordance with Article 12 and 17 reporting, (see reference portal[\)](http://bd.eionet.europa.eu/activities/Natura_2000/reference_portal)
- Cat.: Abundance categories: C = common, R = rare, V = very rare, P = present
- **Motivation categories: IV, V:** Annex Species (Habitats Directive), A: National Red List data; B:  $\bullet$ Endemics; C: International Conventions; D: other reasons

# <span id="page-31-0"></span>**4. SITE DESCRIPTION**

#### **4.1 General site character**

**[Back to top](#page-28-0)**

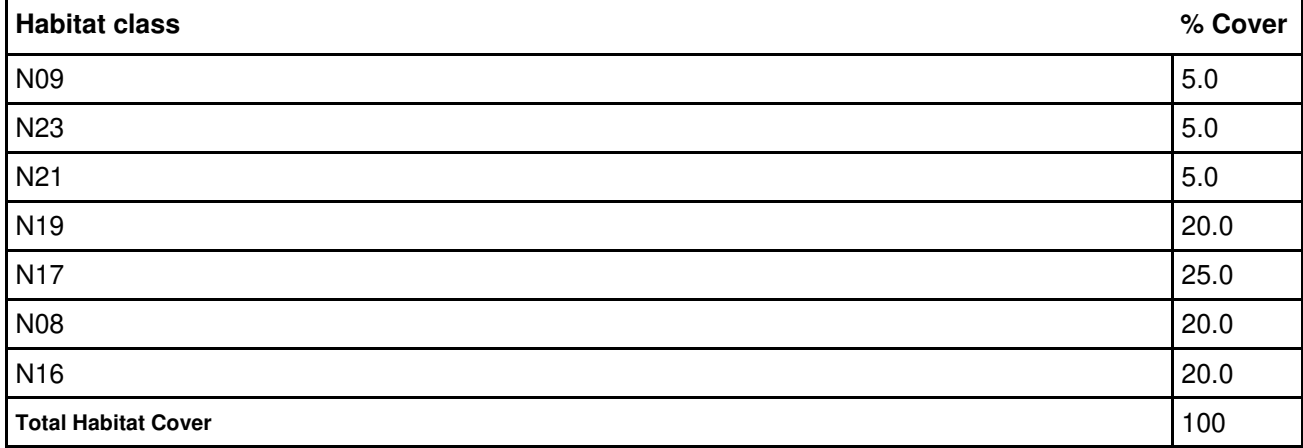

#### **Other Site Characteristics**

 $\mathbf{r}$ 

Dorsale collinare costituita da substrati ofiolitici e silicei nella parte più settentrionale. Il sito è prevalentemente interessato da rimboschimenti e da stadi di degradazione della vegetazione forestale. Il sito per le sue caratteristiche ecologiche viene attribuito alla regione biogeografica mediterranea, anche se ricade per il 41% nella regione continentale all'interno dei 7 Km di buffer.

#### **4.2 Quality and importance**

Presenza di un elevato numero di specie endemiche dei substrati serpentinosi (per alcune è il locus classicus) che danno luogo ad un tipo di vegetazione esclusivo delle serpentine toscane. Presenza di estese brughiere a dominanza di Ulex europaeus che ospitano l'Albanella minore e presumibilmente altre rare specie ornitiche nidificanti.

#### **4.3 Threats, pressures and activities with impacts on the site**

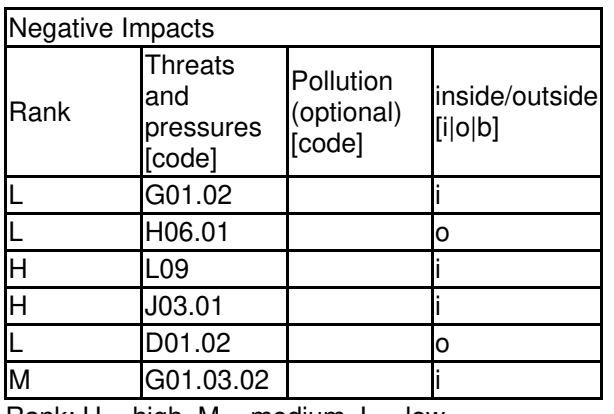

The most important impacts and activities with high effect on the site

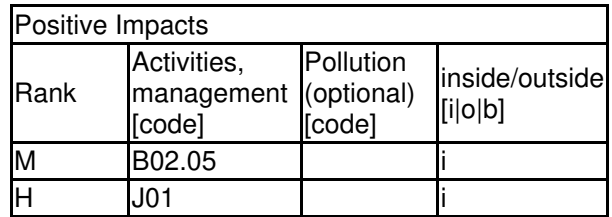

Rank:  $H = high$ ,  $M = medium$ ,  $L = low$ 

Pollution:  $N =$  Nitrogen input, P = Phosphor/Phosphate input, A = Acid input/acidification,

 $T =$  toxic inorganic chemicals,  $Q =$  toxic organic chemicals,  $X =$  Mixed pollutions

 $i =$  inside,  $o =$  outside,  $b =$  both

#### **4.4 Ownership (optional)**

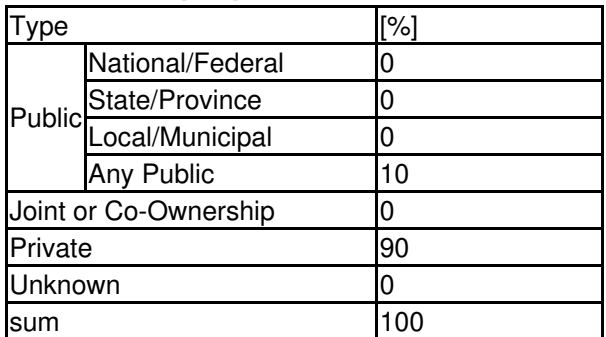

#### **4.5 Documentation**

Archivio RENATO - Repertorio Naturalistico Toscano - Regione Toscana Piante vascolari:
- Arrigoni P.V. - 1975 - La flora del Monte Ferrato. Atti Soc. Tosc. Sci. Nat (Pisa), Mem., ser. B, 81: 1-10.
- Arrigoni P.V., Ricceri C., Mazzanti A. - 1983 - La vegetazione serpentinicola del Monte Ferrato di Prato in Toscana. Centro Sci. Nat., Prato. - Corti R. - 1975 - Caratteristiche generali della vegetazione del Monteferrato (Prato). Atti Soc. Tosc. Sci. Nat. (Pisa), mem. ser. B, 81: 32-38. - Cortini Pedrotti C. - 1975 - La vegetazione pioniera del Monte Ferrato (Prato). Atti Soc. Tosc. Sci. Nat., mem ser. B, 81: 39-44.
- Marchi P., Illuminati O. - 1975 - Notizie e considerazioni su i Leucanthemum (Compositae) della Flora d'Italia. Ann. Bot. (Roma), 33: 167-187. - Messeri A. - 1936 - Ricerche sulla vegetazione dei dintorni di Firenze (presso Prato). Nuovo Giorn. Bot. Ital., n.s., 43: 277-372. - Comunicazione Paolo Agnelli. Uccelli: - Tellini G., Arcamone E., Baccetti N., Meschini E. Sposimo P. - 1997 - Atlante degli uccelli nidificanti e svernanti in Toscana. Quad. Mus. Stor. Nat. Livorno, Monografia n.1 Insetti:
- Comunicazione Stefano Vanni. - Vanni S., Magrini P. - 1993 - Coleopteres Carabiques Cavernicoles de la Toscane (Italiae Centrale) (Coleoptera, Carabidae). Mém. Biospéol., 20: 269-277.

# <span id="page-33-0"></span>**5. SITE PROTECTION STATUS (optional)**

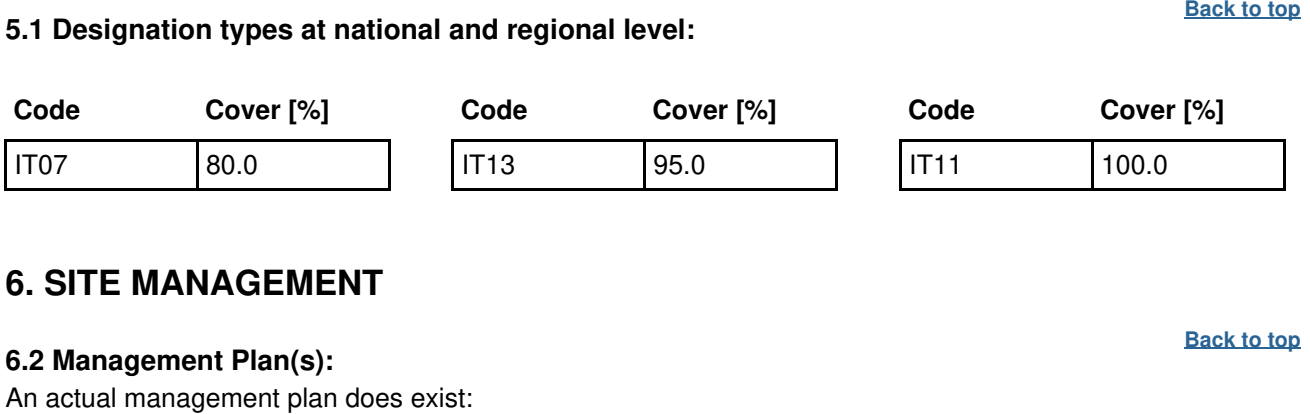

<span id="page-33-1"></span>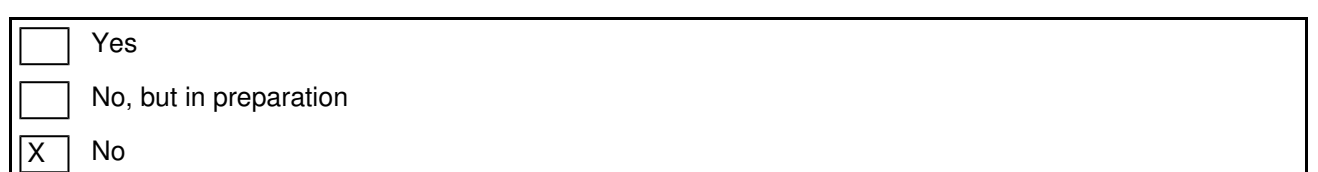

# <span id="page-33-2"></span>**7. MAP OF THE SITES**

Yes |X | No INSPIRE ID: Map delivered as PDF in electronic format (optional)

**[Back to top](#page-28-0)**

Reference(s) to the original map used for the digitalisation of the electronic boundaries (optional).

84 II SE - 84 II SO 1:25000 Gauss-Boaga

# **MISURE DI CONSERVAZIONE GENERALI VALIDE PER TUTTI**

# **I SITI DI IMPORTANZA COMUNITARIA (SIC) TERRESTRI E MARINI**

Le seguenti misure generali sono attuate a cura dei soggetti competenti ai sensi degli artt. 68 e 69 della LR 30/2015 attualmente vigente (Province e Città metropolitana di Firenze fino al 31 Dicembre 2015, Regione Toscana dal 1 Gennaio 2016, Enti parco regionali e nazionali, Corpo Forestale dello Stato) anche attraverso i soggetti operanti a vario titolo sul territorio in relazione alle specifiche competenze ed alla titolarità dei diritti.

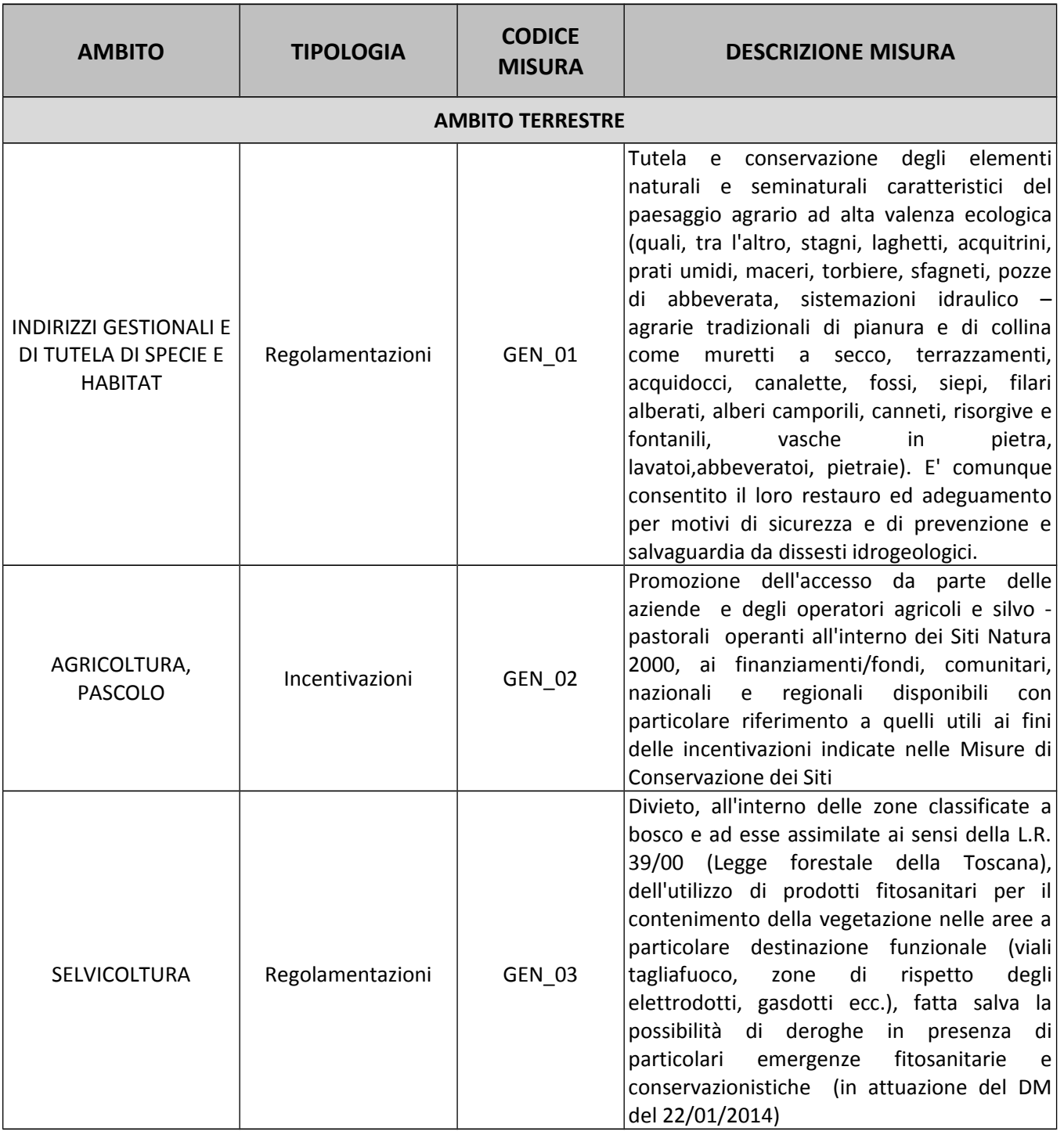

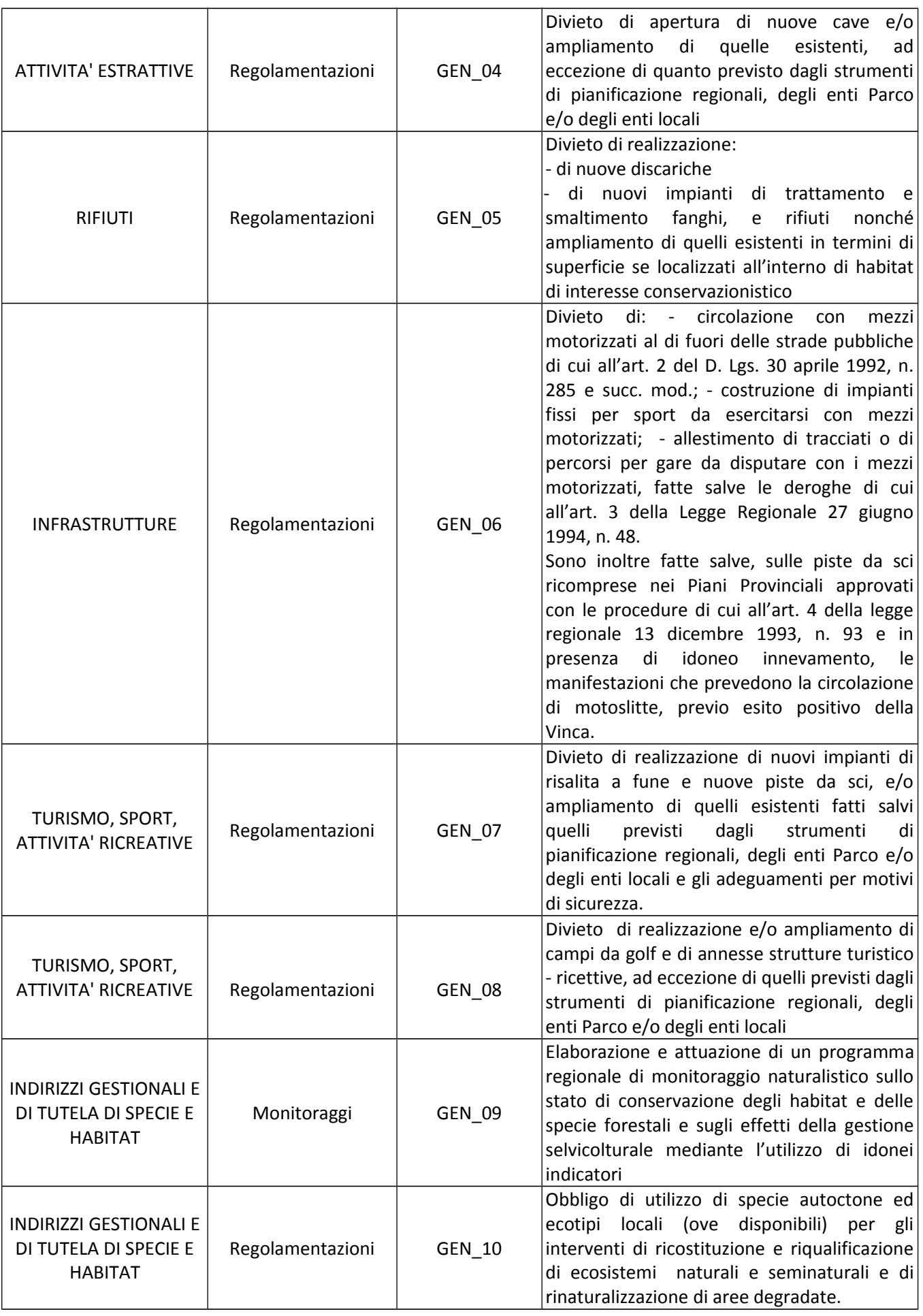

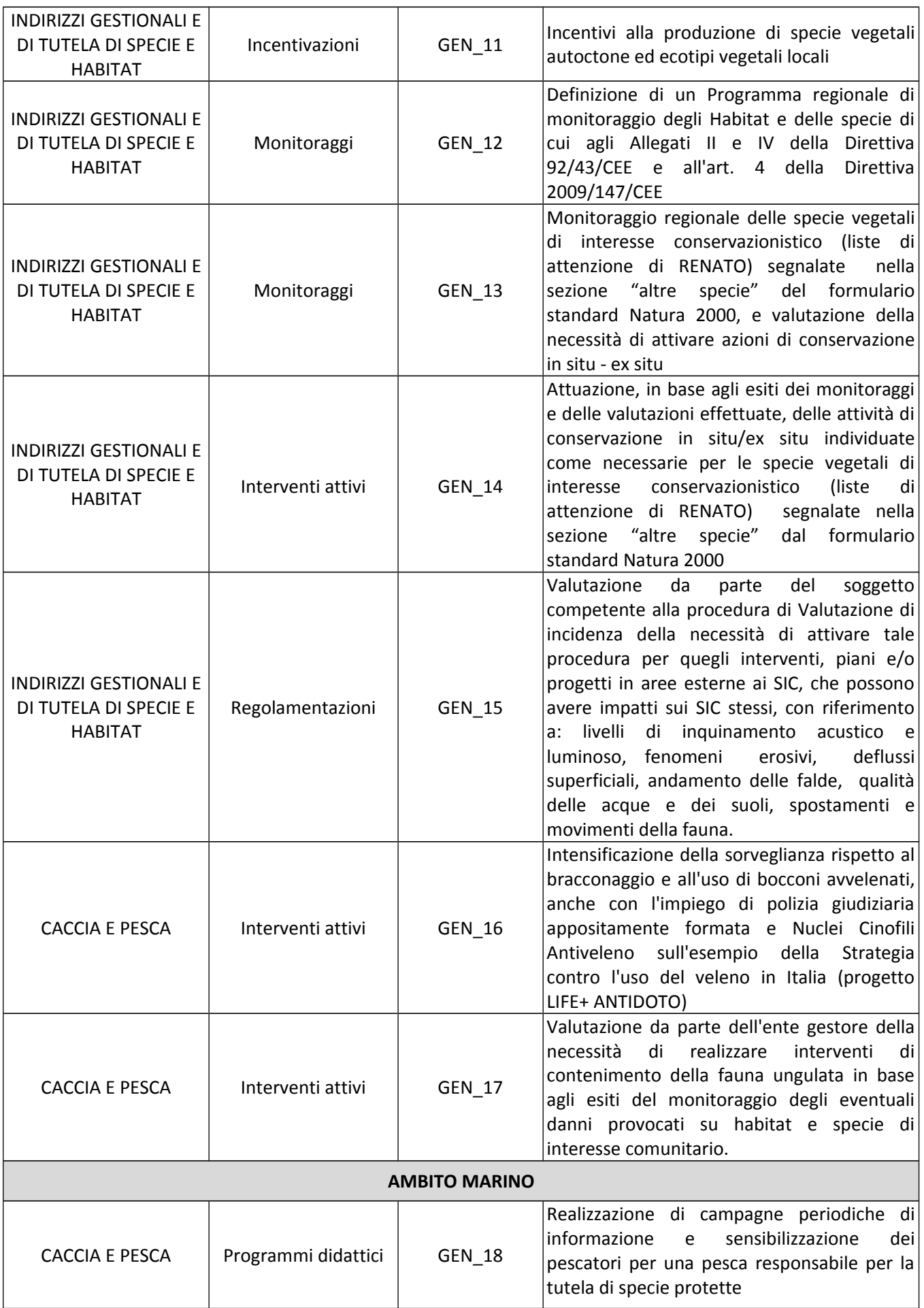

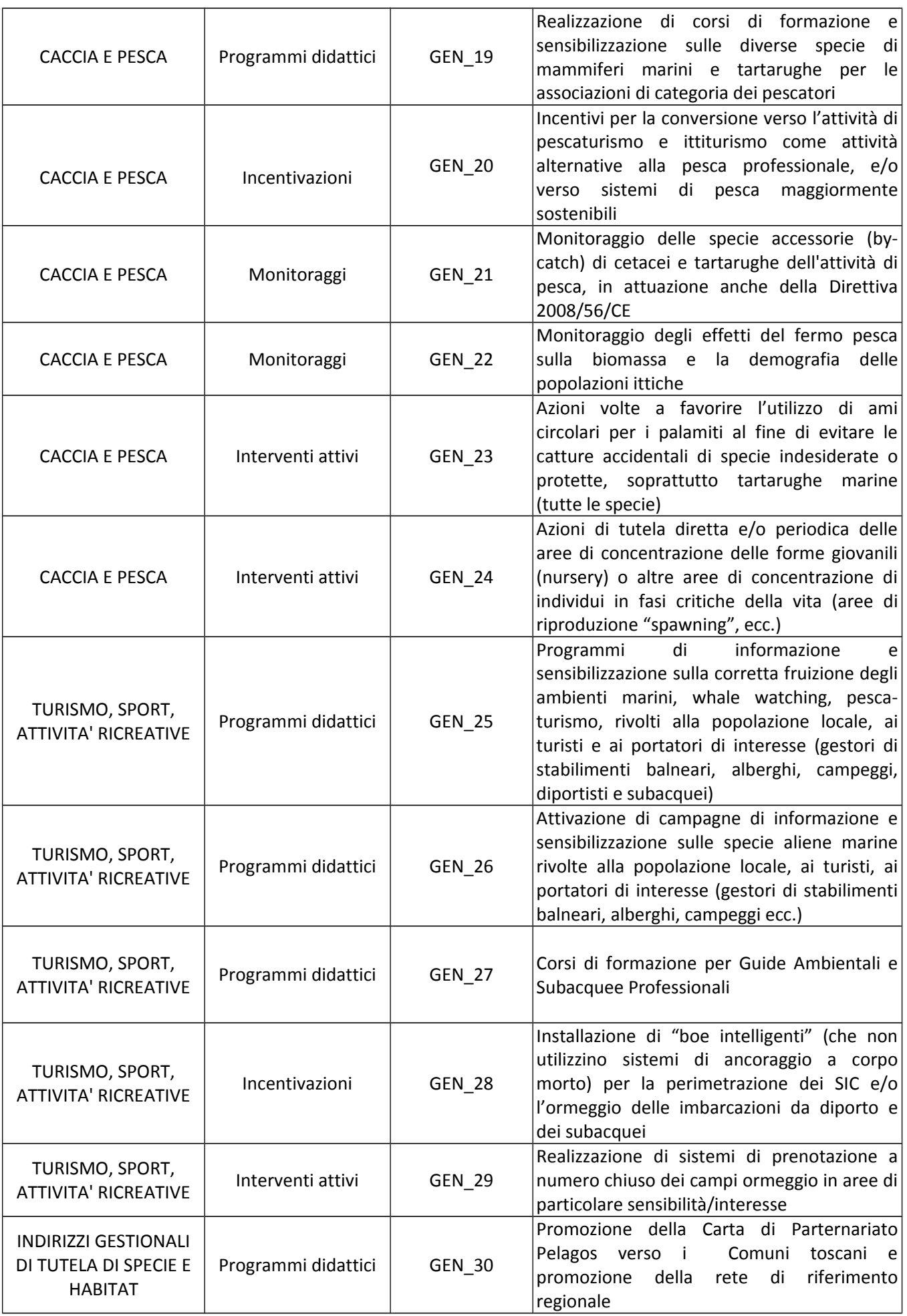

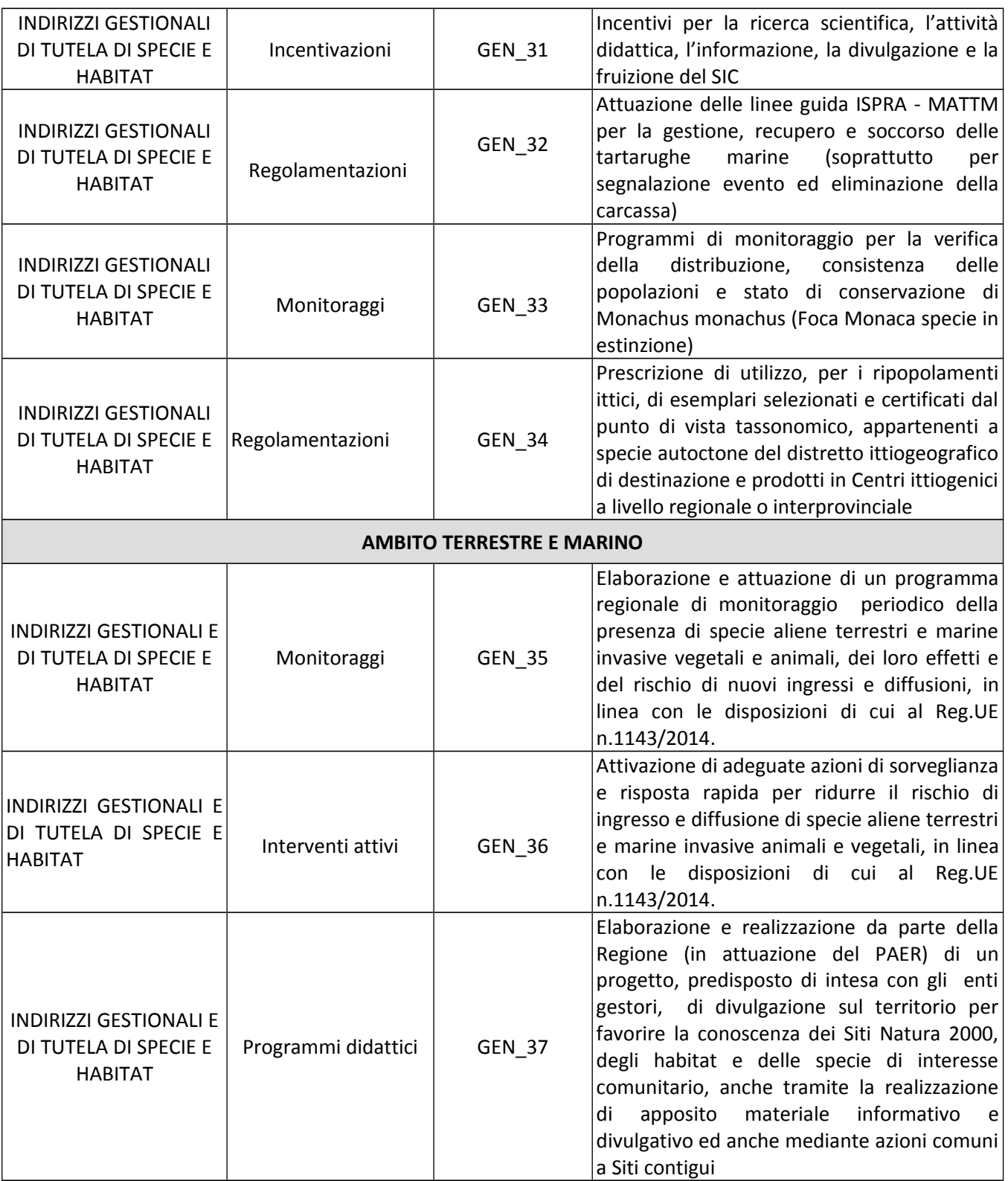

## Monte Ferrato e M. Javello **Codice Natura 2000 (IT5150002) SIC** Tipo sito Estensione 1.376 ha Presenza di area protetta Sito in gran parte compreso nell'Area Naturale Protetta di Interesse Locale (ANPIL) "Monteferrato". Piano di Gestione specifico del sito Necessità scarsa

## **MISURE DI CONSERVAZIONE**

#### AGRICOLTURA, PASCOLO

- Interventi di decespugliamento delle aree agricole abbandonate (così come IA\_A\_03 definite ai sensi della lettera c del comma 5 dell'art. 3 della legge forestale) esistenti in habitat aperti a contatto con il bosco da realizzarsi salvaguardando le condizioni di ecotonalità e compenetrazione tra gli ambienti forestali e quelli aperti, attraverso il rilascio di piante isolate e fasce arbustate.
	- A224 Caprimulgus europaeus
	- 6210 Formazioni erbose secche seminaturali e facies coperte da cespugli su substrato calcareo (Festuco Brometalia)(\*notevole fioritura di orchidee)
	- A338 Lanius collurio
	- A084 Circus pygargus
- INC A 06 Promozione di azioni per la conservazione o il ripristino di siepi, filari, fossati, piccoli stagni, formazioni riparie, alberi camporili, muretti a secco e altri elementi lineari e puntuali del paesaggio agricolo
	- A084 Circus pygargus
	- A338 Lanius collurio
	- 1167 Triturus carnifex
	- A224 Caprimulgus europaeus
- **INC A 12** Promozione di azioni per la valorizzazione di prodotti biologici o a basso impatto ambientale
	- A338 Lanius collurio
	- A224 Caprimulgus europaeus
- **INC A 14** Promozione di azioni per la creazione, il mantenimento e l'adeguamento di abbeveratoi, pozze e piccoli ambienti umidi con caratteristiche adeguate alle esigenze zootecniche e naturalistiche (ad es. per gli anfibi)
	- 1167 Triturus carnifex

#### **CACCIA E PESCA**

- Obbligo di utilizzo, per i ripopolamenti ittici, di esemplari selezionati dal punto RE | 09 di vista tassonomico, appartenenti a specie autoctone del distretto ittiogeografico di destinazione
	- 1156 Padoaobius niaricans
- **RE\_K\_03** Sono consentite esclusivamente attività di ripopolamento nei tratti delle aste principali dei Fiumi; in mancanza di dettagliate conoscenze, per il principio di precauzione, sono esclusi da tali attività i fossi e gli affluenti laterali, in cui l'immissione di ittiofauna rappresenterebbe una minaccia per le popolazioni di specie di interesse conservazionistico qui eventualmente presenti. Nelle aste principali classificate a Salmonidi eventuali ripopolamenti dovranno essere effettuati esclusivamente con trote allo stadio di avannotto o trotella (lunghezza max 6 cm); dovrà inoltre essere effettuato monitoraggio degli effetti delle immissioni sulle specie di interesse conservazionistico ed in presenza di impatti significativi le immissioni dovranno essere sospese. Dovrà essere inviata all'Ente Gestore apposita certificazione che gli individui da immettere non provengono da allevamenti in cui siano detenuti gamberi di fiume alloctoni
	- 1156 Padogobius nigricans

#### GESTIONE RISORSE IDRICHE CORSI D'ACQUA E DIFESA IDRAULICA

- Tutela della vegetazione naturale entro una fascia di rispetto (di ampiezza pari a 5 m), **RE H 02** lungo i corsi d'acqua e intorno agli ambienti umidi (corpi idrici tipizzati, ai sensi dell'allegato III alla parte III del D.Lgs 152/2006) laddove non ostacoli l'attività di ordinaria manutenzione finalizzata alla mitigazione del rischio idraulico
	- 1156 Padogobius nigricans
	- 1167 Triturus carnifex
- RE J 09 Divieto di realizzare interventi di artificializzazione e modifica dell'assetto morfologico all'interno delle Aree di Pertinenza Fluviale, fatti salvi gli interventi a scopo di difesa idraulica
	- 1156 Padogobius nigricans
- RE J\_10 Prescrizione di utilizzo, in caso di realizzazione di interventi a scopo di difesa idraulica e ove possibile, di tecniche di ingegneria naturalistica

1156 Padogobius nigricans

RE\_J\_11 Divieto di costruzione di opere (dighe, sbarramenti o altro) e realizzazione di interventi (rettificazioni, deviazioni o altro) che possano costituire impedimento al passaggio della fauna ittica, o causare fluttuazioni dei livello delle acque tali da compromettere la stabilità degli ecosistemi. Nella manutenzione straordinaria di quelle esistenti, l'Ente Gestore del sito può prescrivere al soggetto che realizza le opere di cui sopra, laddove non vi siano ragioni ambientali contrarie, la realizzazione di idonee scale di rimonta dei pesci 1156 Padogobius nigricans

#### INDIRIZZI GESTIONALI E DI TUTELA DI SPECIE E HABITAT

 $IA$  $I_113$ Perimetrazione di dettaglio e gestione conservativa della fitocenosi "Fitocenosi dell'Associazione di serpentinofite Armerio-Alyssetum bertolonii Arrigoni del Monte Ferrato di Prato."

6130 Formazioni erbose calaminari dei Violetalia calaminariae

Realizzazione di interventi per contrastare la perdita di habitat (o habitat di  $IA$   $J$  18 specie) dovuta ai naturali processi di evoluzione della vegetazione (ad esempio: taglio del canneto per ringiovanimento habitat palustri, decespugliamento per mantenimento praterie secondarie, ecc.)

4030 Lande secche europee

- 6210 Formazioni erbose secche seminaturali e facies coperte da cespugli su substrato calcareo (Festuco Brometalia)(\*notevole fioritura di orchidee)
- 4104 Himantoglossum adriaticum
- In base agli esiti dei monitoraggi e delle valutazioni effettuate, attuazione delle  $IA_J_36$ attività individuate di conservazione in situ/ex situ o reintroduzioni, utilizzando esemplari selezionati dal punto di vista tassonomico, di Padogobius nigricans
	- 1156 Padogobius nigricans
- MO\_J\_18 Monitoraggio delle popolazioni di Padogobius nigricans e valutazione della necessità di attivare azioni di conservazione in situ-ex situ ed eventuali reintroduzioni
	- 1156 Padogobius nigricans

#### **INFRASTRUTTURE**

Definizione e attuazione di un programma di messa in sicurezza rispetto al IA D 03 rischio di elettrocuzione ed impatto sull'avifauna, delle linee elettriche aeree a media e alta tensione presenti nel Sito e/o nelle aree limitrofe, in base agli esiti del monitoraggio

A084 Circus pygargus

MO D 02 Monitoraggio degli impatti sull'avifauna delle linee elettriche aeree a media e alta tensione presenti nel Sito e/o nelle aree limitrofe interessate dagli spostamenti quotidiani degli uccelli

#### A084 Circus pygargus

**RE D 03** Messa in sicurezza rispetto al rischio di elettrocuzione ed impatto degli uccelli, di elettrodotti e linee aeree ad alta e media tensione di nuova realizzazione o in manutenzione straordinaria od in ristrutturazione

A084 Circus pygargus

#### **SELVICOLTURA**

- IA J 01 Intensificazione della sorveglianza nei periodi di maggior rischio di incendio 5210 Matorral arborescenti di Juniperus spp. 6199 Euplagia quadripunctaria
- $INC_B_02$ Incentivazione degli interventi di manutenzione delle aree agricole abbandonate (così come definite ai sensi della lettera c del comma 5 dell'art. 3 della legge forestale) e delle radure esistenti all'interno del bosco
	- A224 Caprimulgus europaeus
- RE B 01 Divieto di realizzazione di imboschimenti e nuovi impianti selvicolturali su superfici interessate da habitat non forestali di interesse comunitario, ad eccezione di interventi finalizzati al ripristino naturalistico, da effettuarsi tramite specie autoctone e preferibilmente ecotipi locali
	- 6110 Formazioni erbose calcicole rupicole o basofile dell'Alysso-Sedion albi
	- A338 Lanius collurio
	- A224 Caprimulgus europaeus
	- 4030 Lande secche europee
	- 6210 Formazioni erbose secche seminaturali e facies coperte da cespugli su substrato calcareo (Festuco Brometalia)(\*notevole fioritura di orchidee)
	- 5210 Matorral arborescenti di Juniperus spp.
	- A084 Circus pygargus
- $RE_B_33$ Divieto di ceduazione entro una fascia di 10 m dalle sponde dei corsi d'acqua costituenti il reticolo idraulico (così come individuato nella CTR e dalla DCR n. 57/2013 e s.m.i) ad esclusione degli interventi finalizzati alla riduzione del rischio idraulico
	- 1014 Vertigo angustior
	- A224 Caprimulgus europaeus
	- 1156 Padogobius nigricans
	- A084 Circus pygargus
	- 1167 Triturus carnifex
	- 6199 Euplagia quadripunctaria